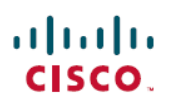

# **Cisco Success Network Telemetry Data Collected from Cisco Secure Firewall Management Center Devices, Version 7.2**

**First Published:** 2022-05-31

**Last Modified:** 2023-06-20

## **Cisco Success Network Telemetry Data Collected from Cisco Secure Firewall Management Center Devices**

Cisco Success Network allows enrolled management centers to continuously stream real-time configuration and operating state information to the Cisco Success Network cloud. This document provides a list of the collected and monitored data.

### **Enrolled Device Data**

Once you enroll the management center in Cisco Success Network, selected telemetry data about the enrolled management center device is streamed to the Cisco cloud. The following table describes the collected and monitored data about the enrolled device. The data includes feature-specific information about intrusion policies (both system-provided and custom) and malware detection for enrolled management centers.

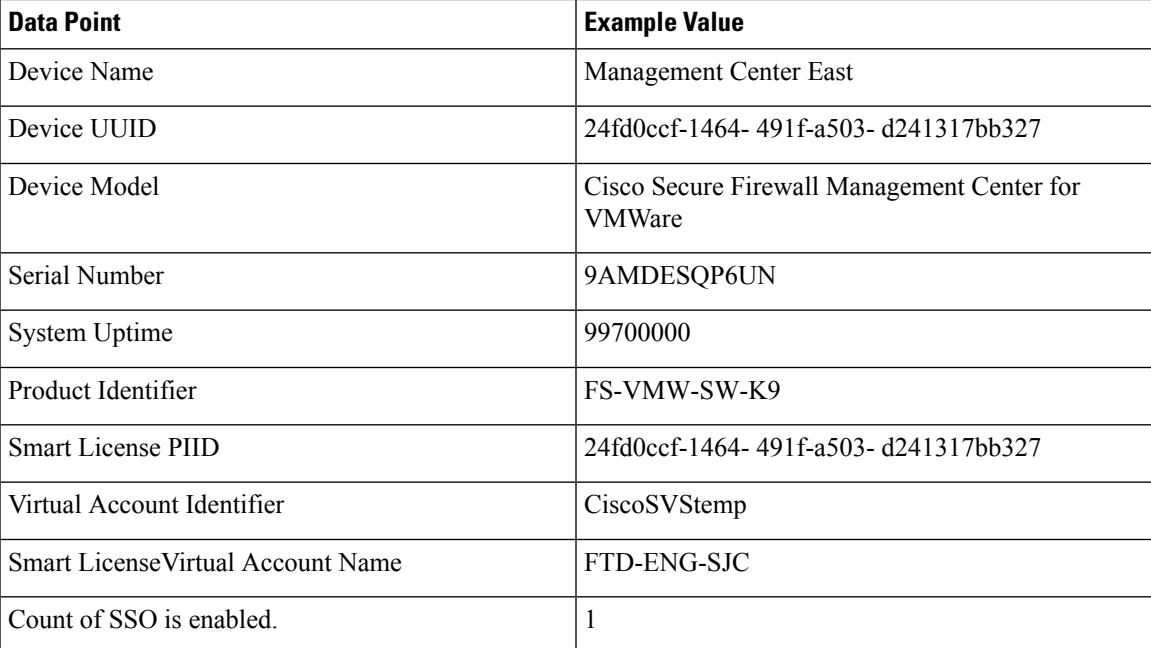

#### **Table 1: Enrolled Device Telemetry Data**

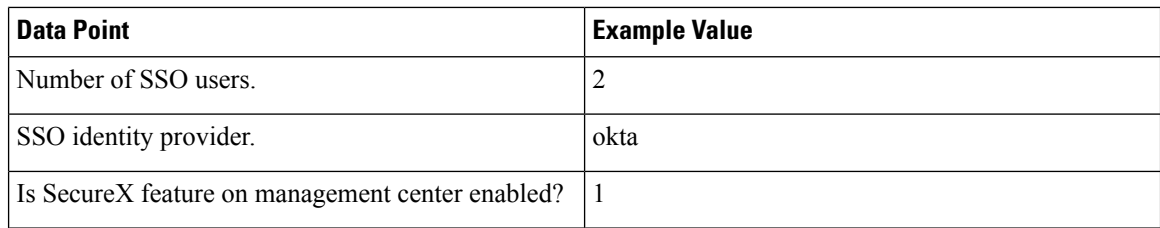

### **Software Version Data**

Cisco Success Network collects software information that pertains to the enrolled management center device, including software version, rule update version, geolocation database version, and vulnerability database version information. The following table describes the collected and monitored software information about the enrolled device.

#### **Table 2: Software Version Telemetry Data**

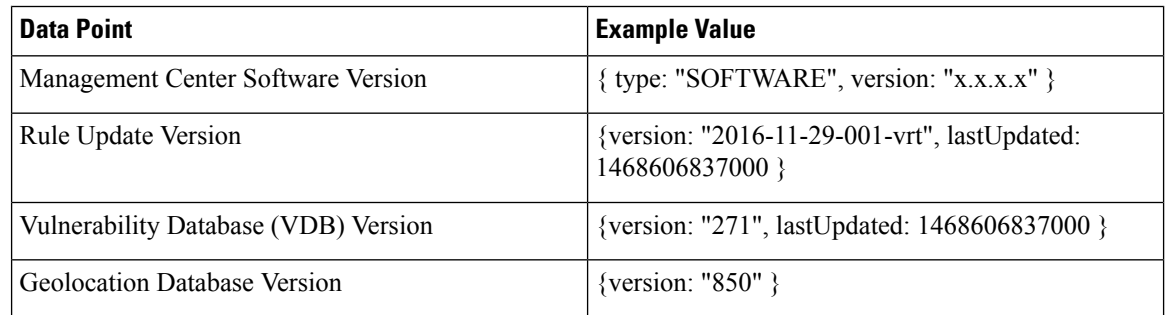

### **Managed Device Data**

Cisco Success Network collects information about all the managed devices associated with an enrolled management center. The following table describes the collected and monitored information about managed devices. This includes feature-specific policy and licensing information, such as URL filtering, intrusion prevention, and malware detection for managed devices.

#### **Table 3: Managed Device Telemetry Data**

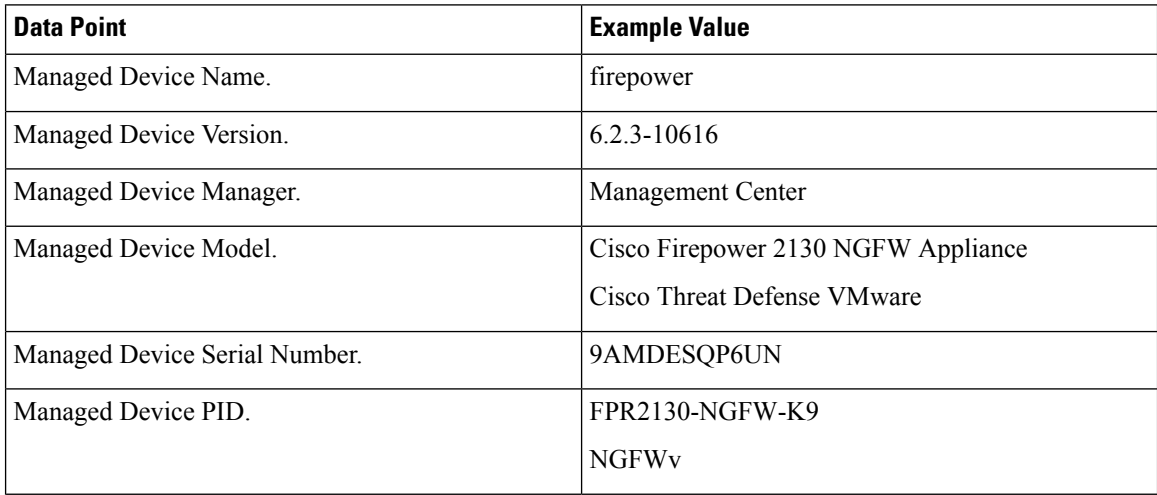

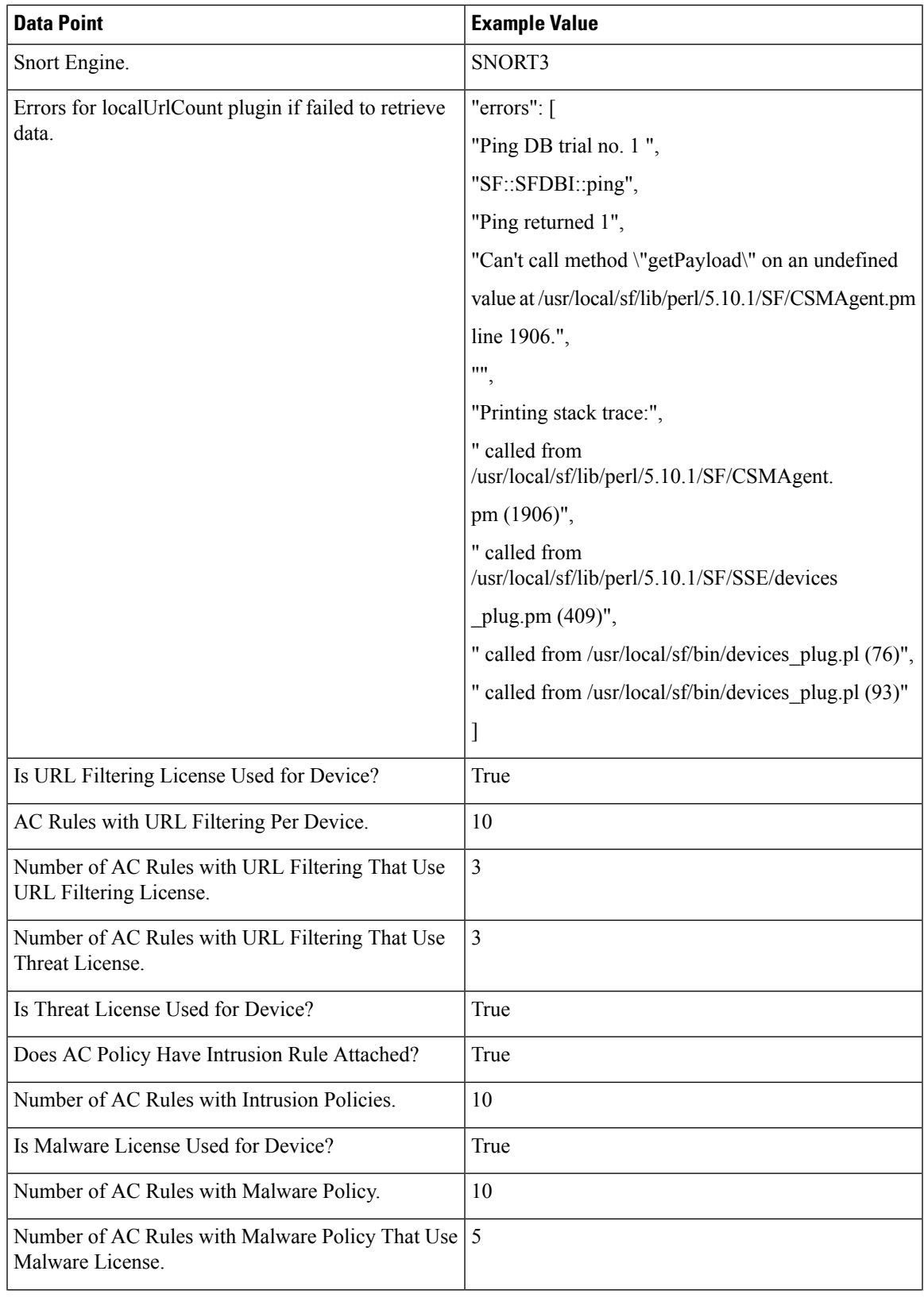

 $\mathbf I$ 

 $\mathbf I$ 

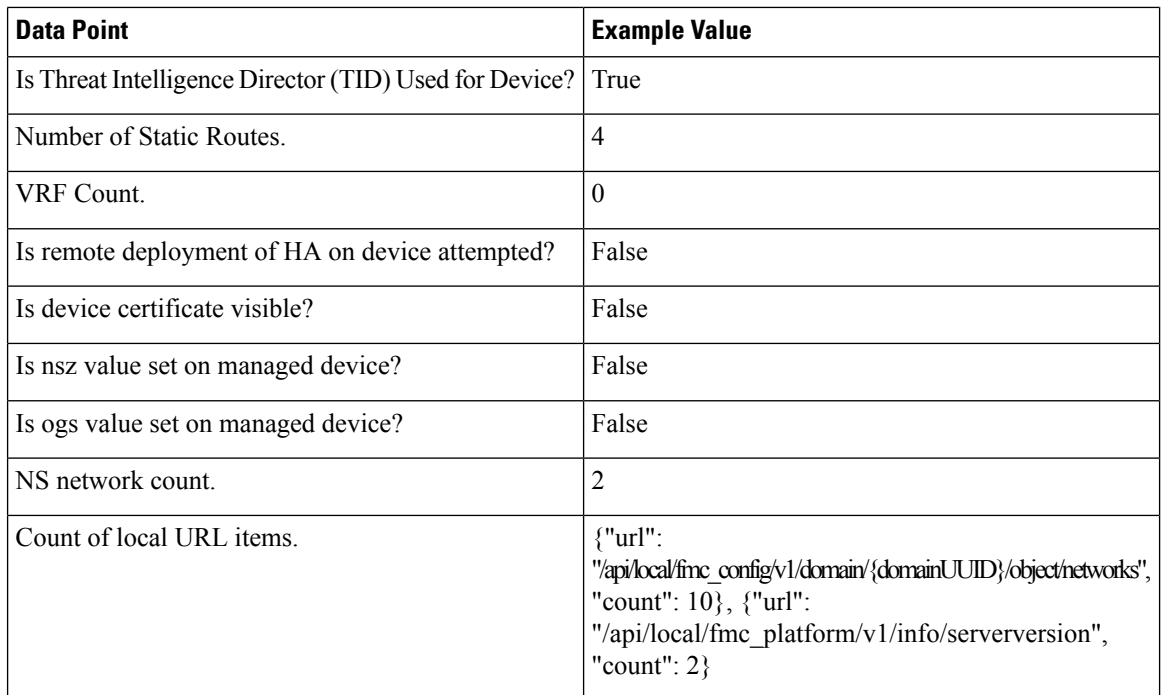

Г

 $\mathbf l$ 

The following table includes all information regarding port scan settings.

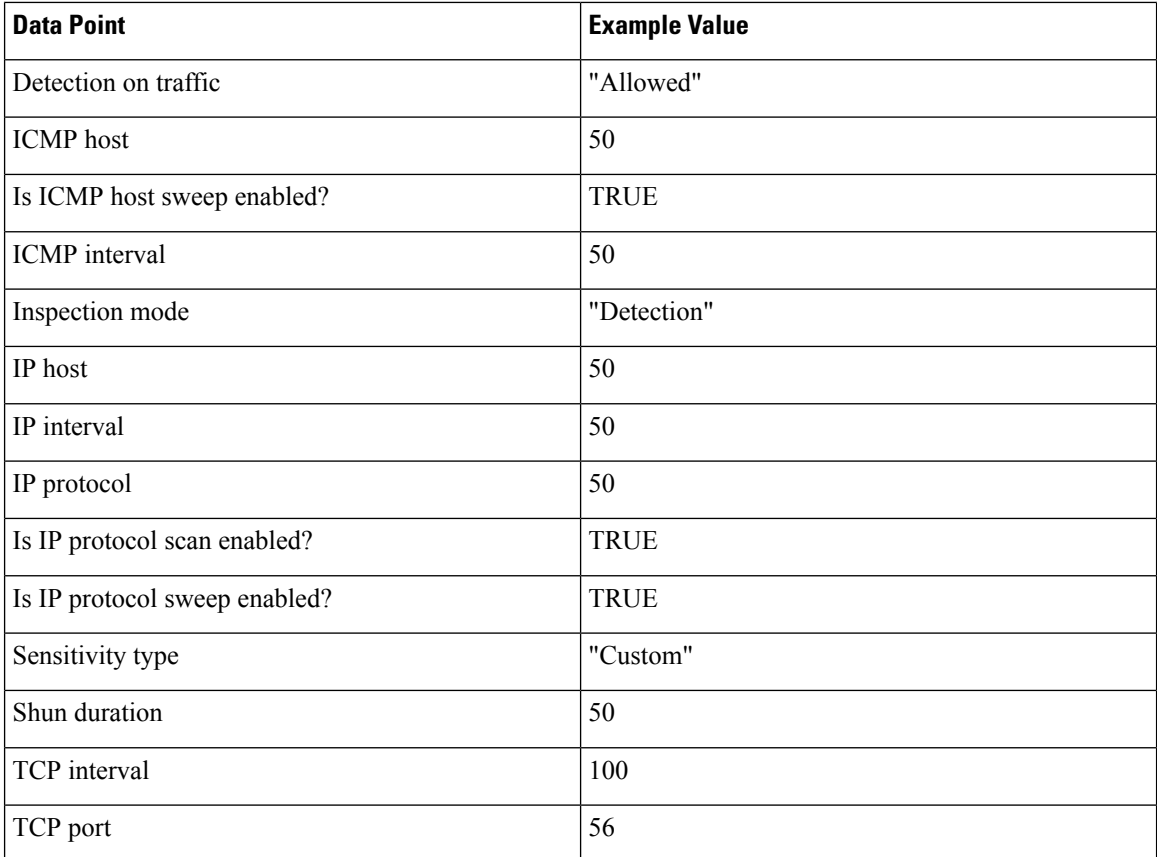

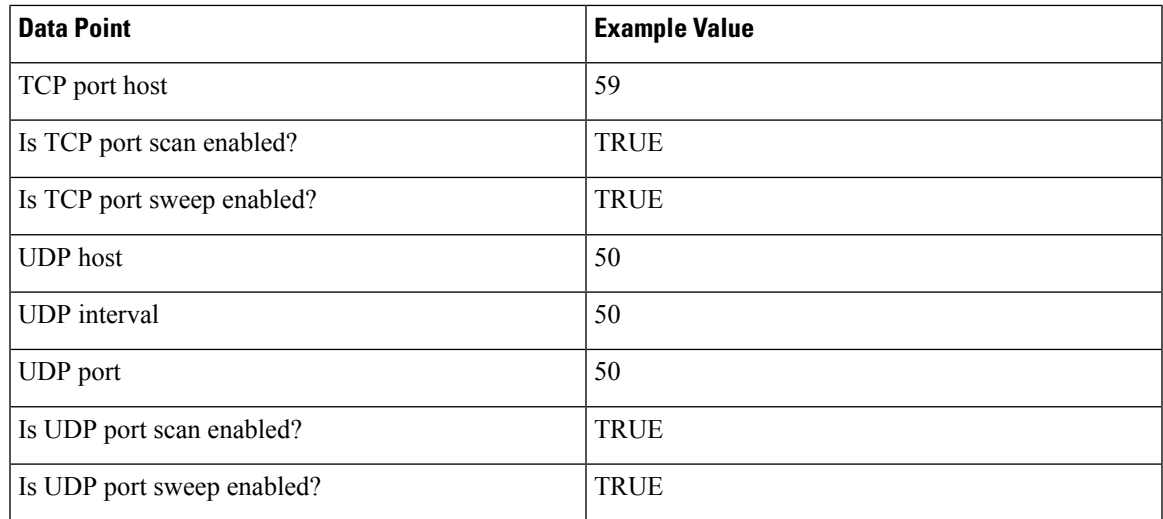

The following table includes all information as per policy level

Π

I

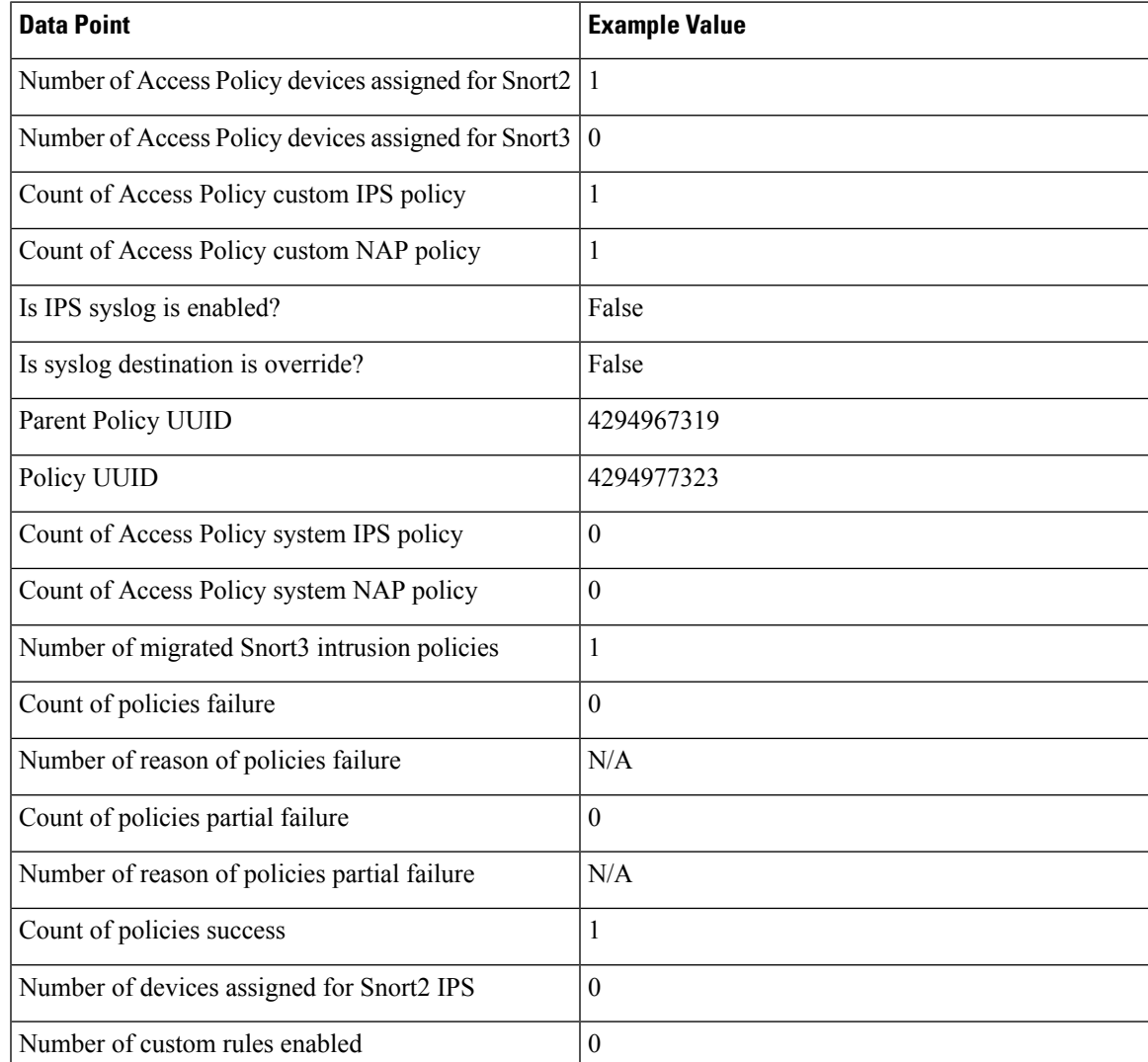

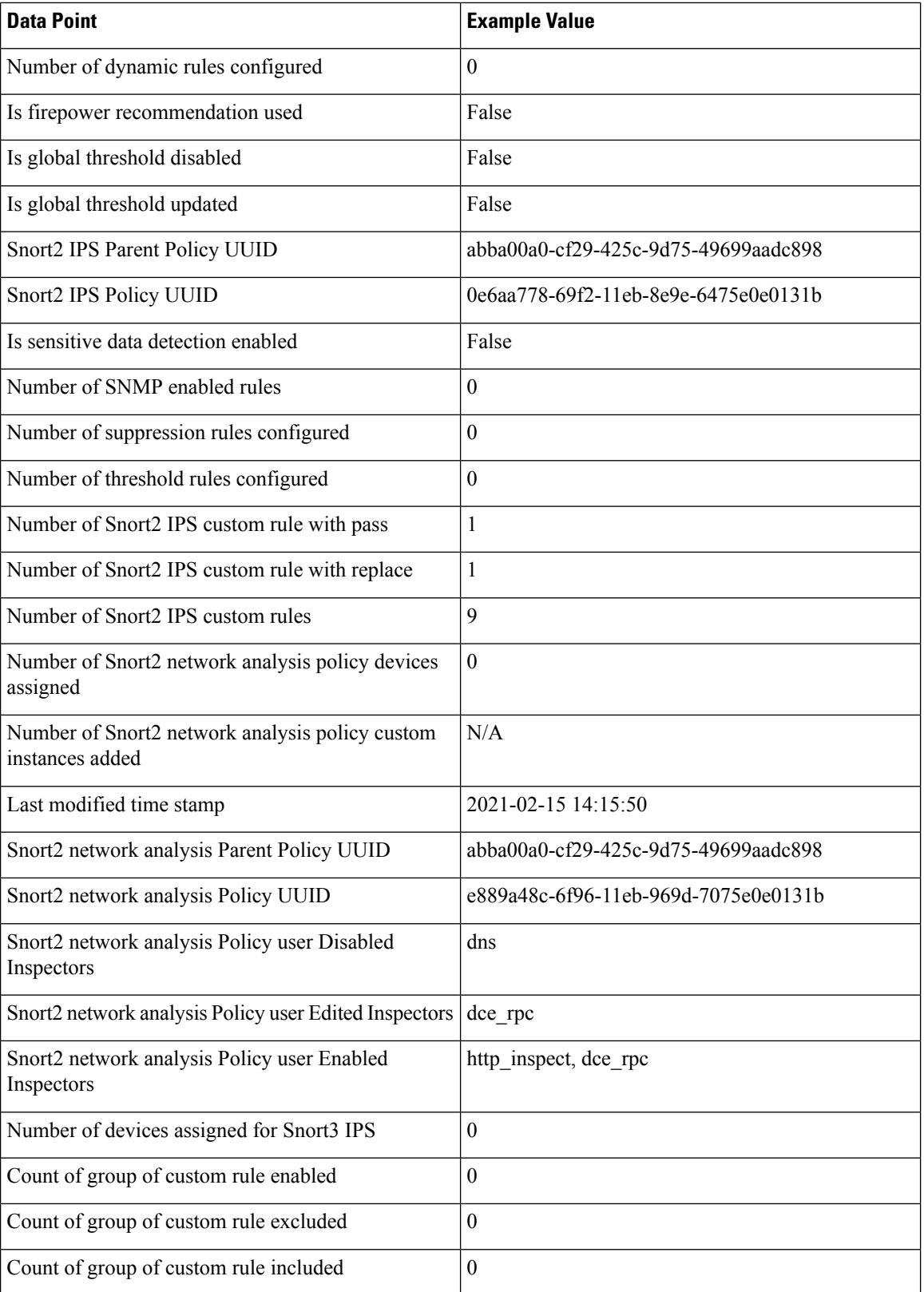

Г

 $\mathbf{l}$ 

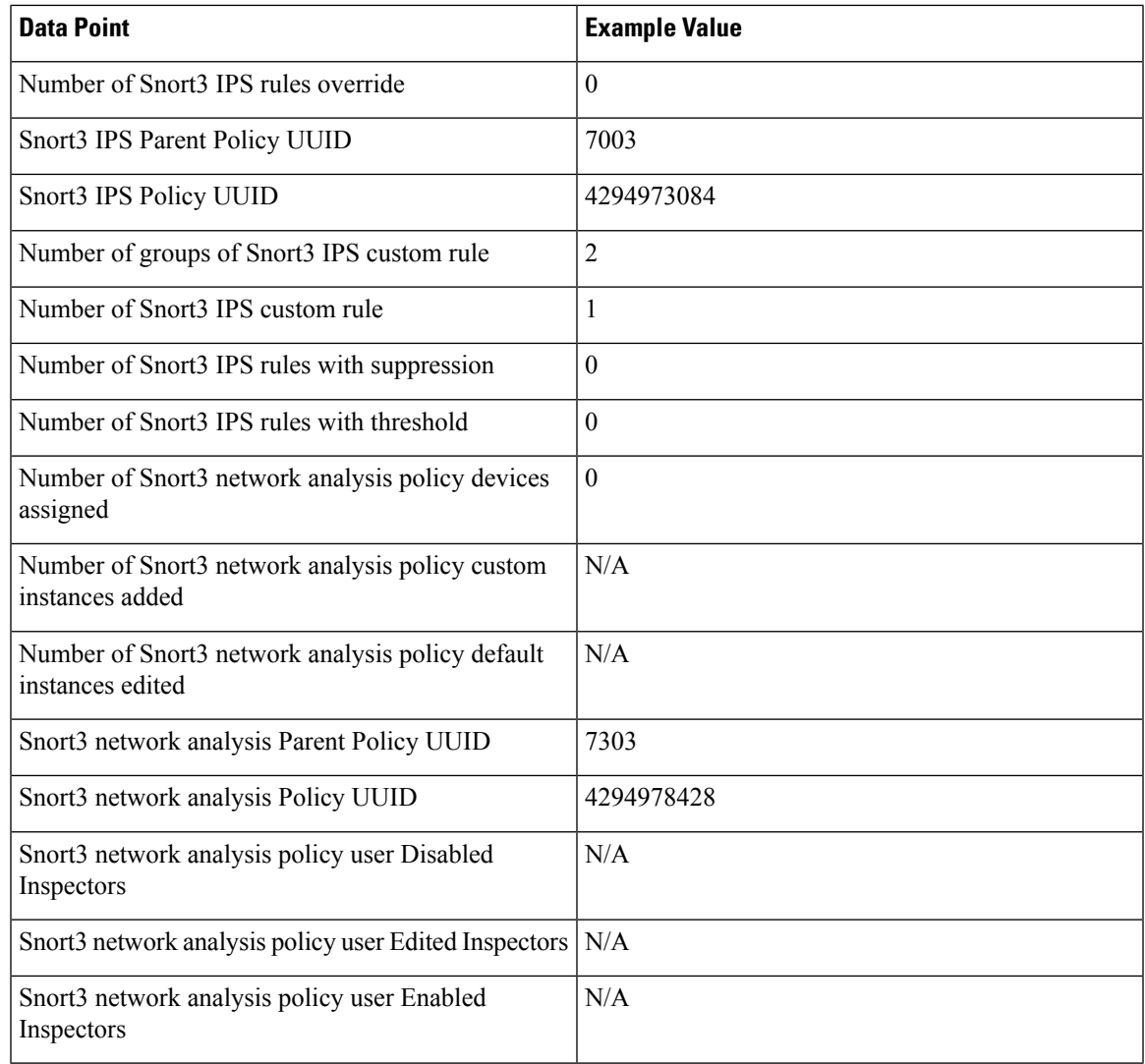

### **Deployment Information**

After you configure your deployment, you must deploy the changes to the affected devices. The following table describes the collected and monitored data about configuration deployment, such as the number of devices affected and the status of deployments, including success and failure information.

#### **Table 4: Deployment Information**

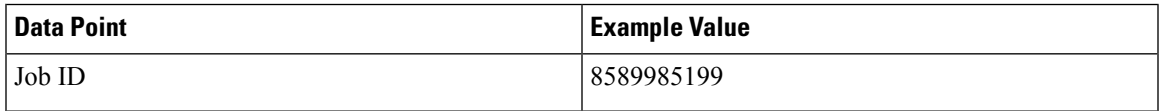

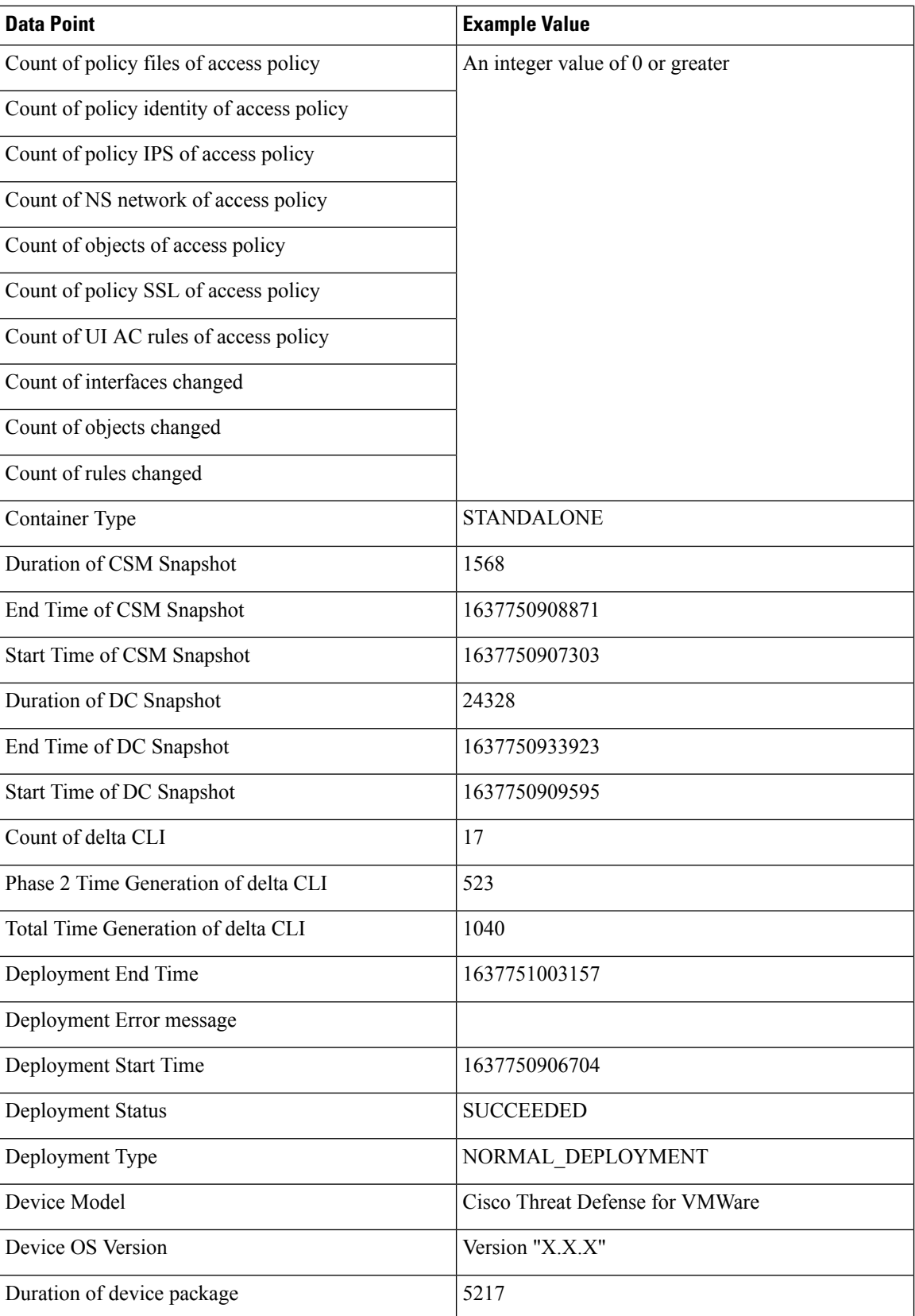

I

 $\mathbf l$ 

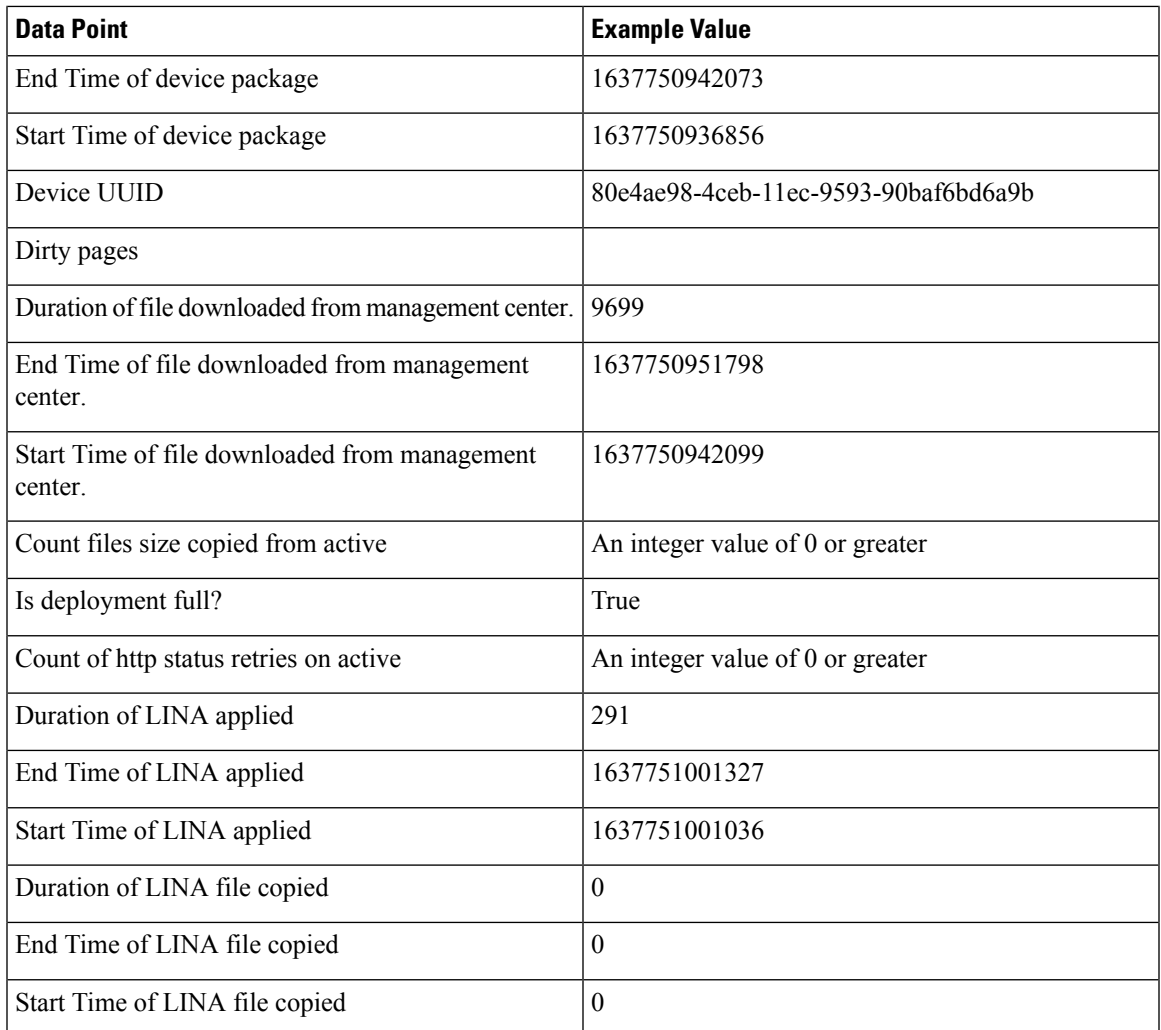

 $\blacksquare$ 

 $\mathbf I$ 

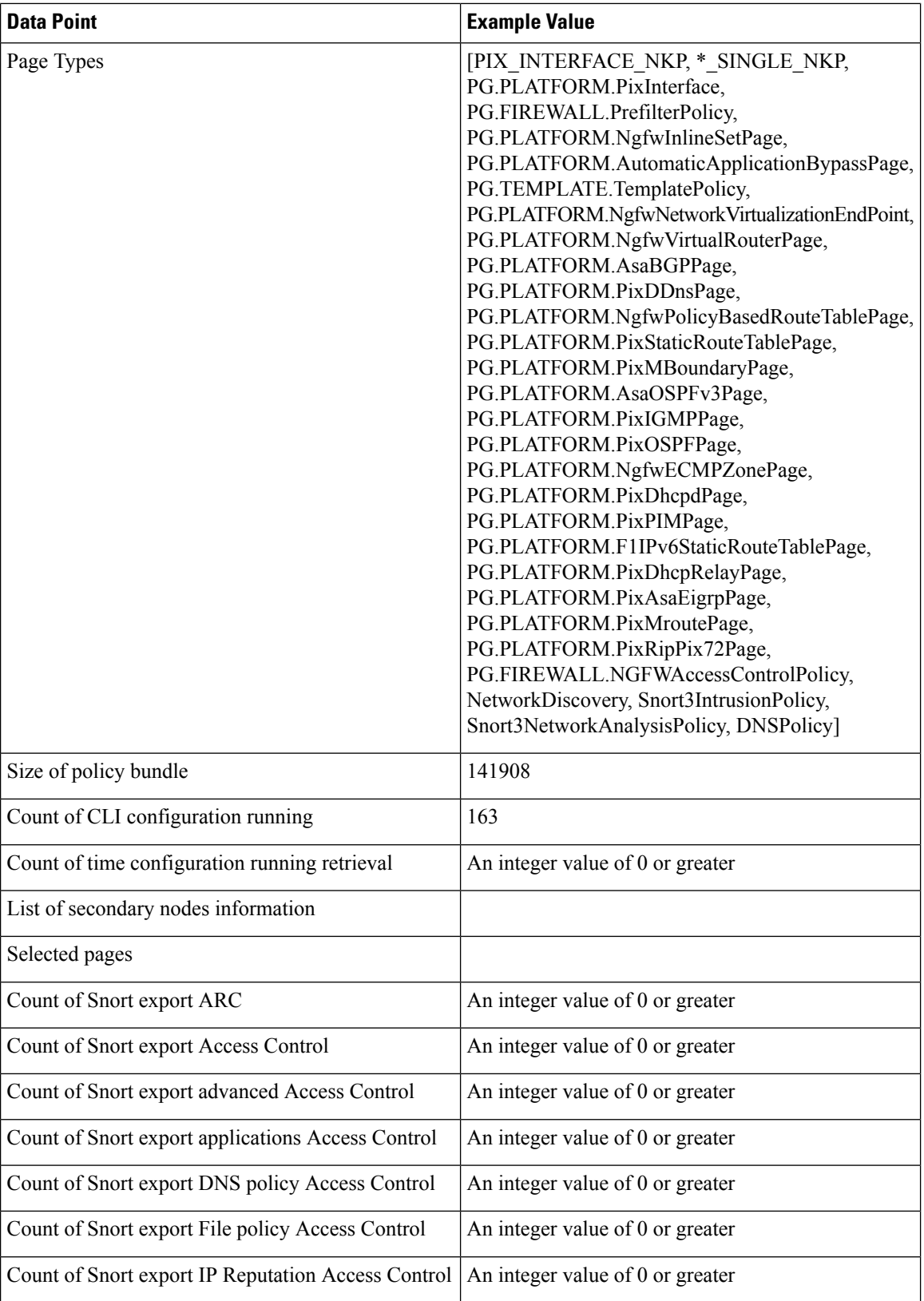

Г

 $\mathbf{l}$ 

i.

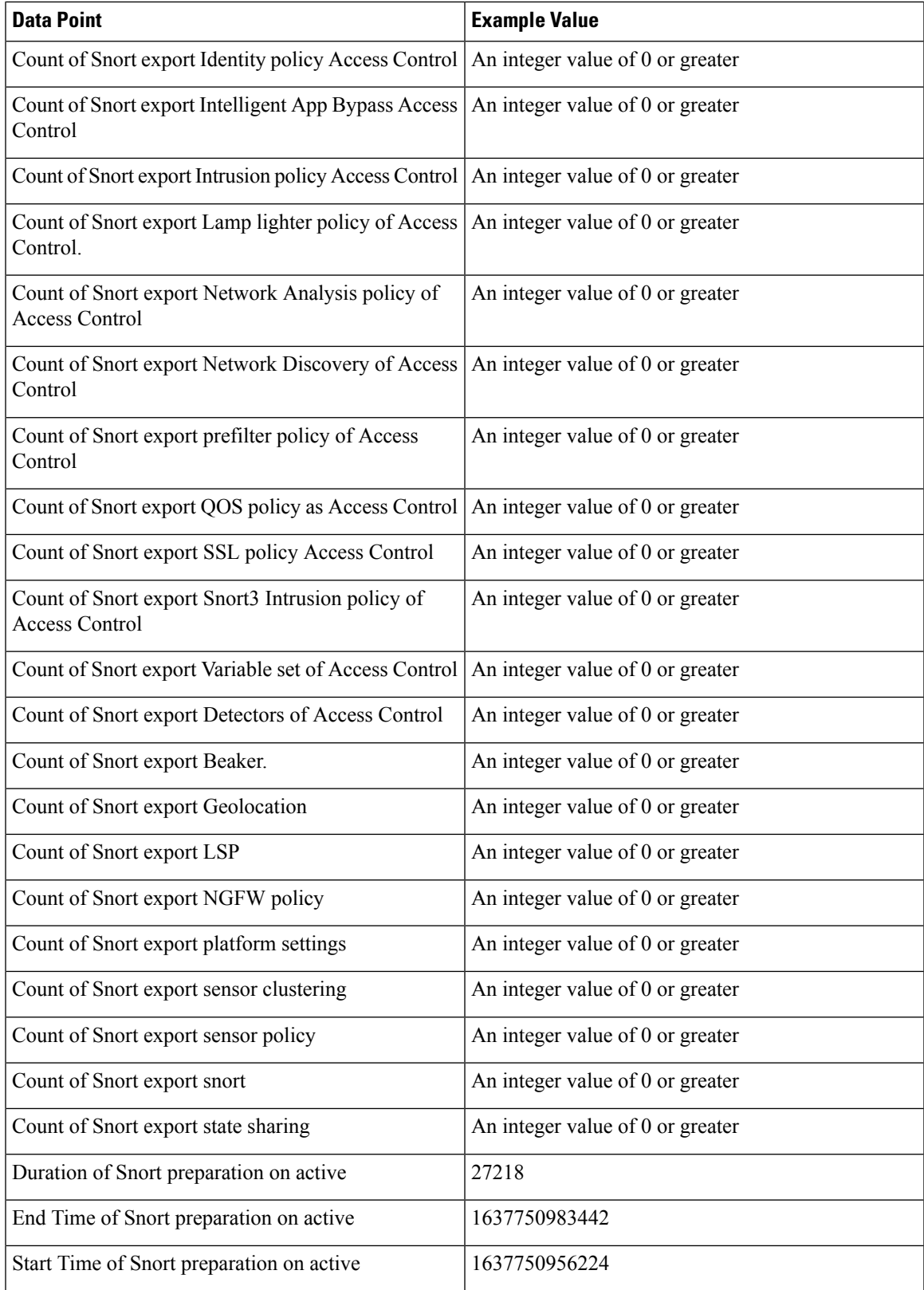

 $\mathbf I$ 

 $\mathbf{l}$ 

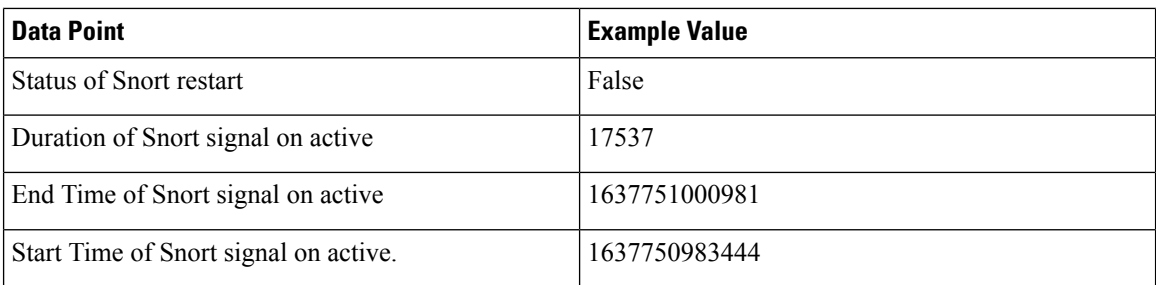

### **TLS/SSL Inspection Event Data**

By default, the Firepower System cannot inspect traffic encrypted with the Secure Socket Layer (SSL) protocol or its successor, the Transport Layer Security (TLS) protocol. *TLS/SSL inspection* enables you to either block encrypted traffic without inspecting it, or inspect encrypted or decrypted traffic with access control. The following tables describe statistics shared with Cisco Success Network about encrypted traffic.

#### **Handshake Process**

When the system detects a TLS/SSL handshake over a TCP connection, it determines whether it can decrypt the detected traffic. As the system handles encrypted sessions, it logs details about the traffic.

#### **Table 5: TLS/SSL Inspection - Handshake Telemetry Data**

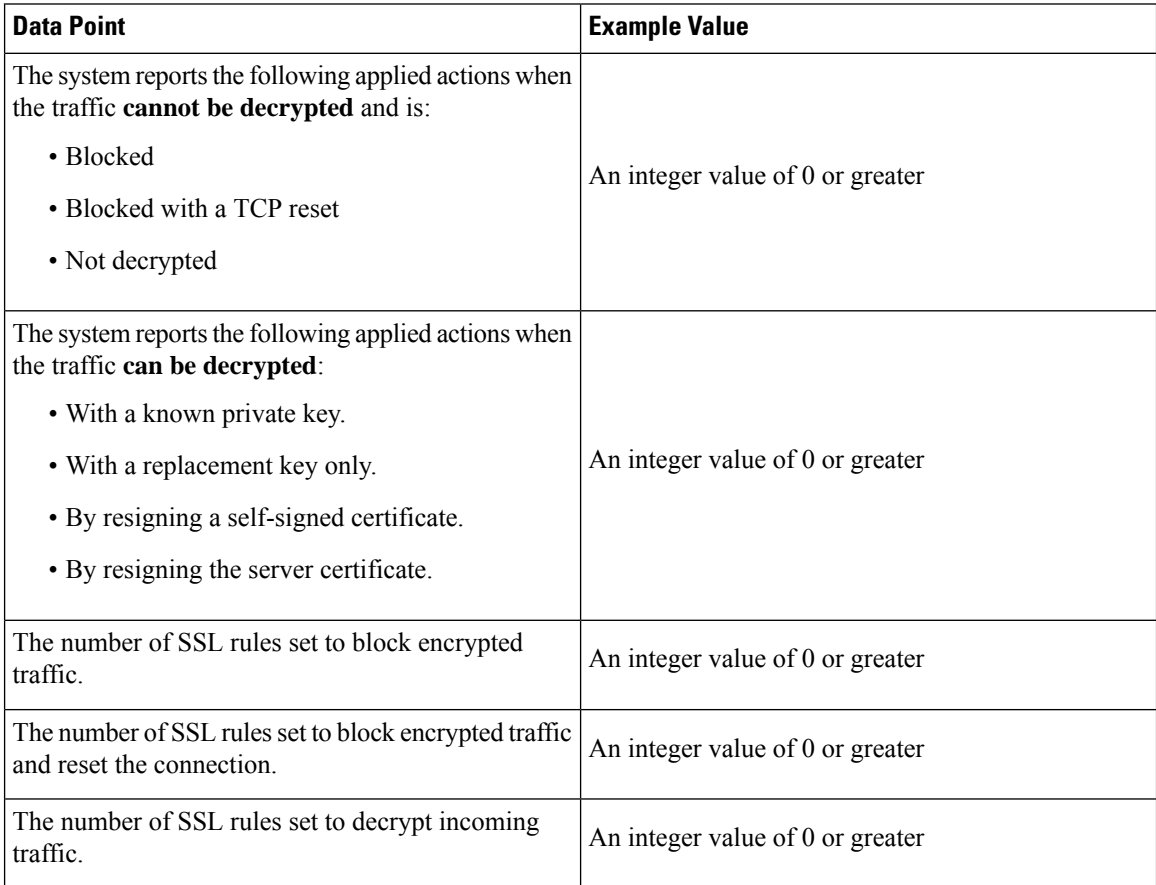

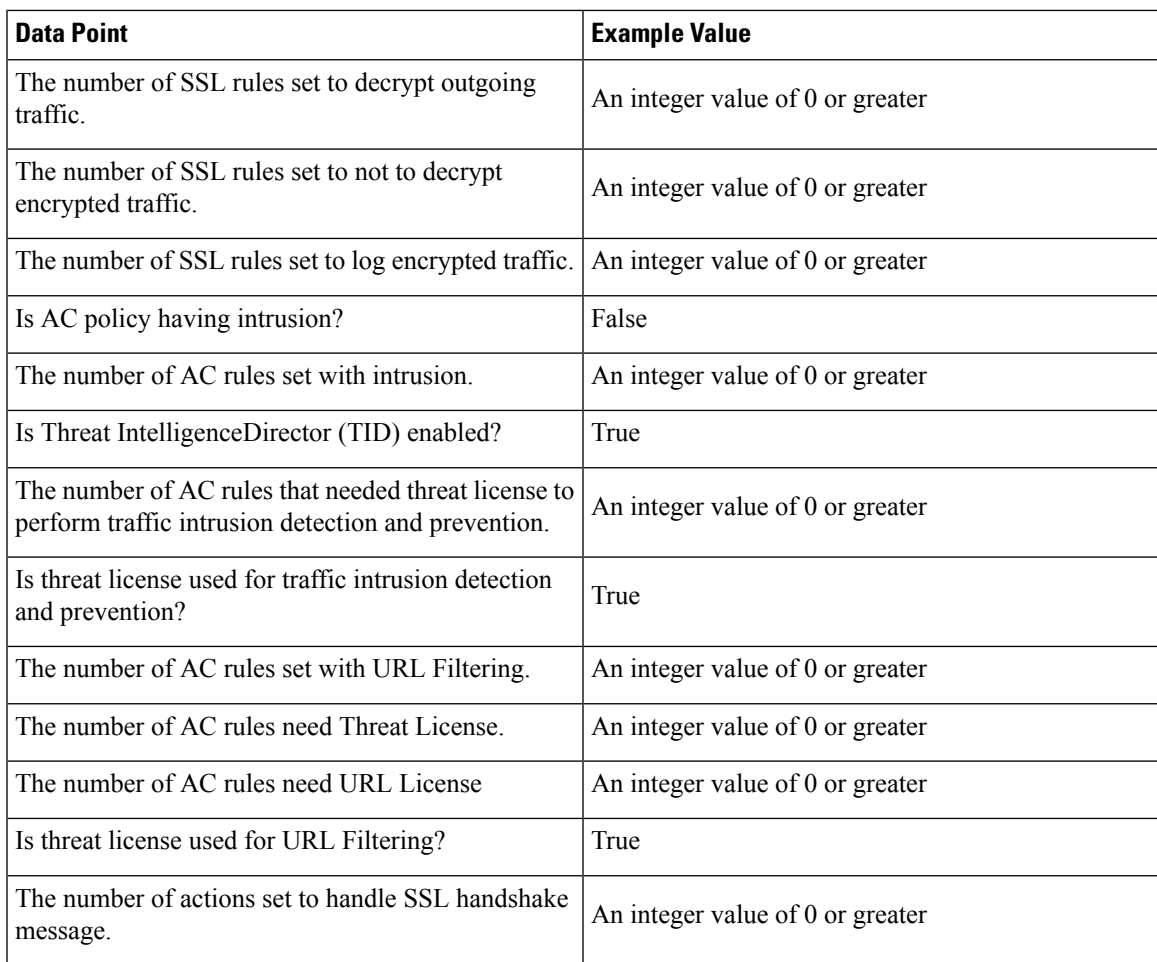

#### **Cache Data**

After a TLS/SSL handshake completes, the managed device caches encrypted session data, which allows session resumption without requiring the full handshake. The managed device also caches server certificate data, which allows faster handshake processing in subsequent sessions.

#### **Table 6: TLS/SSL Inspection - Cache Telemetry Data**

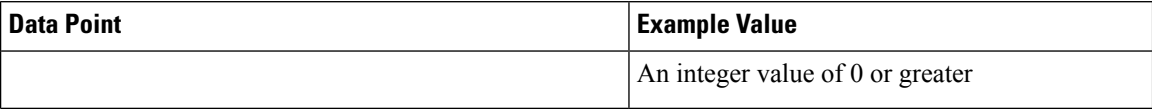

 $\mathbf l$ 

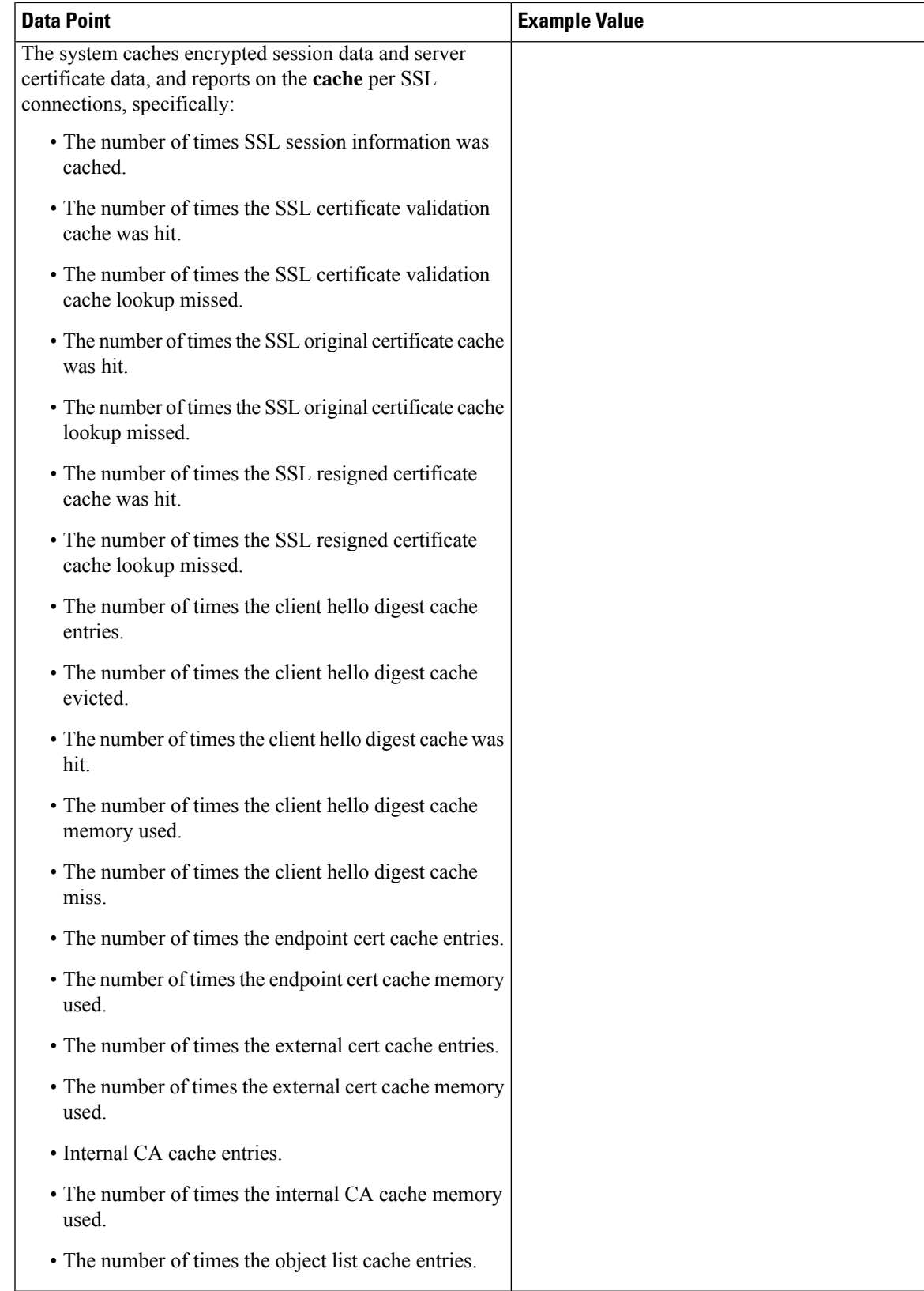

 $\mathbf I$ 

 $\mathbf{l}$ 

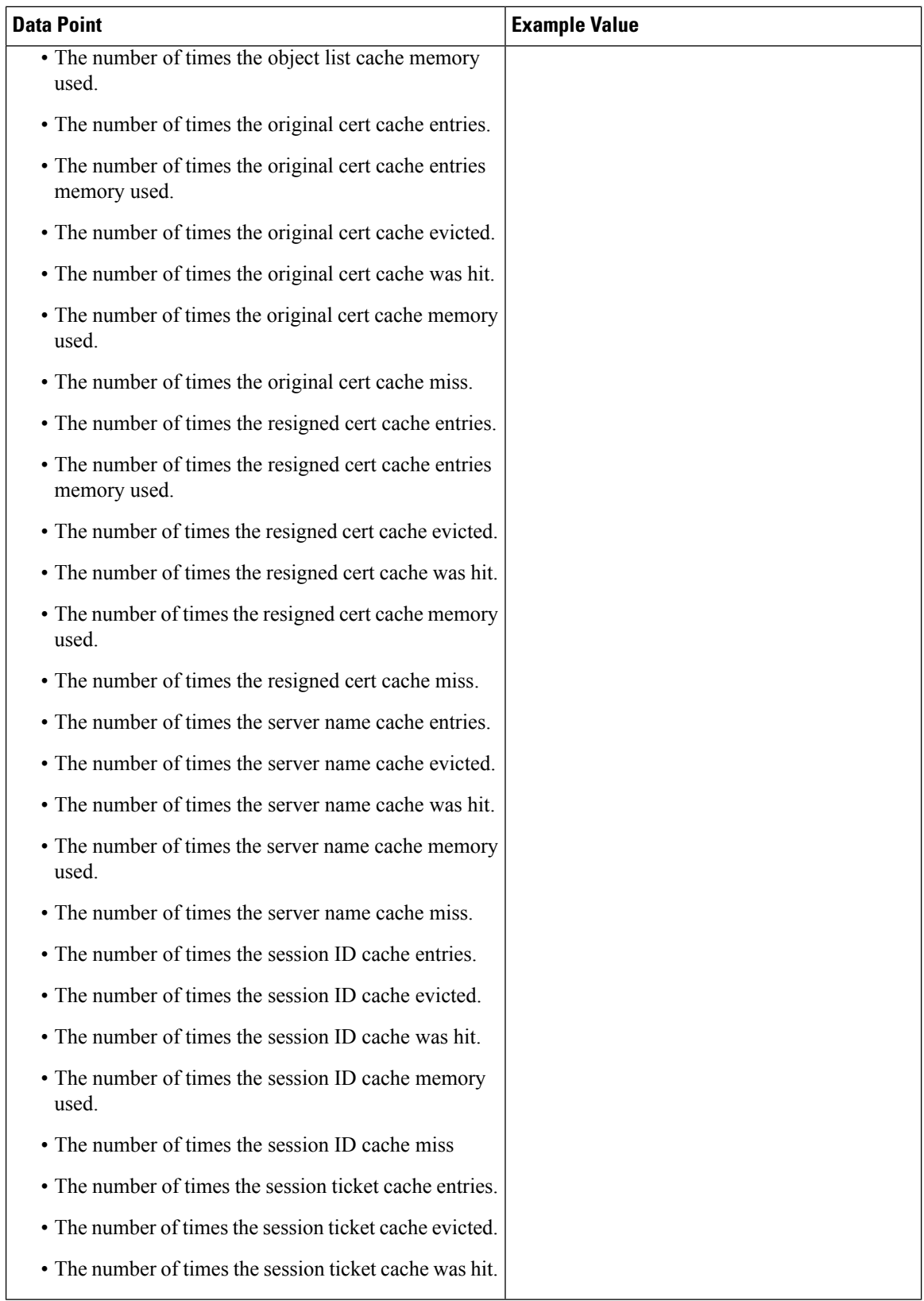

 $\mathbf{l}$ 

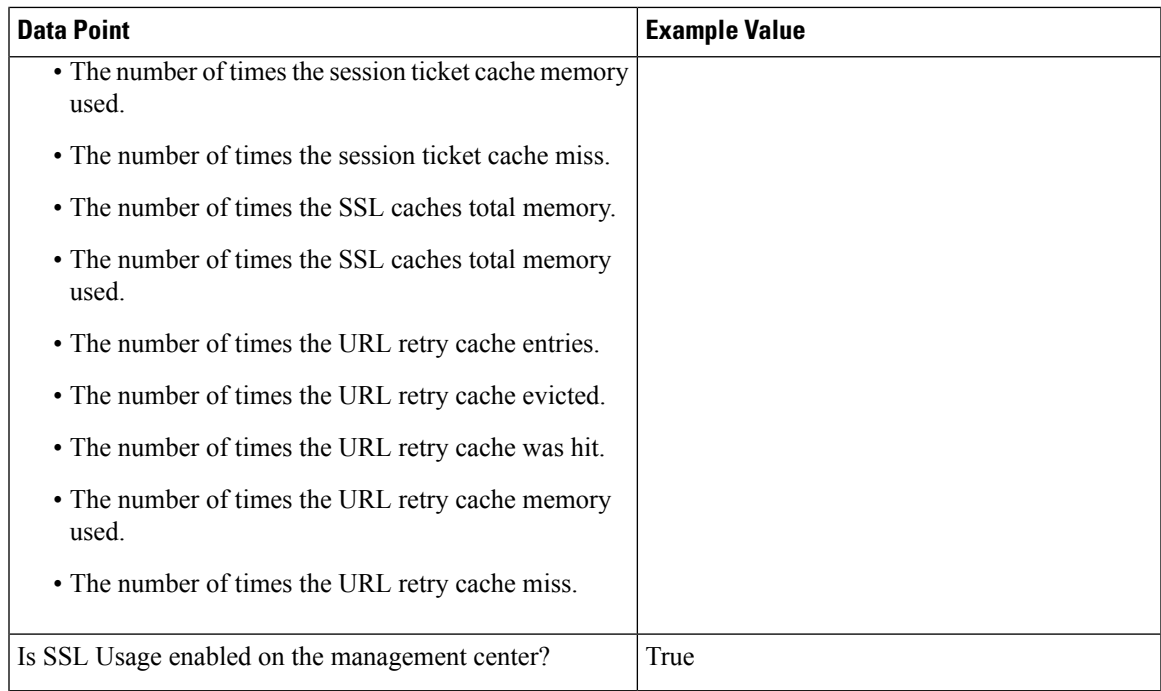

#### **Certificate Status**

 $\mathbf I$ 

I

The system evaluates encrypted traffic and reports the certificate status of the encrypting server.

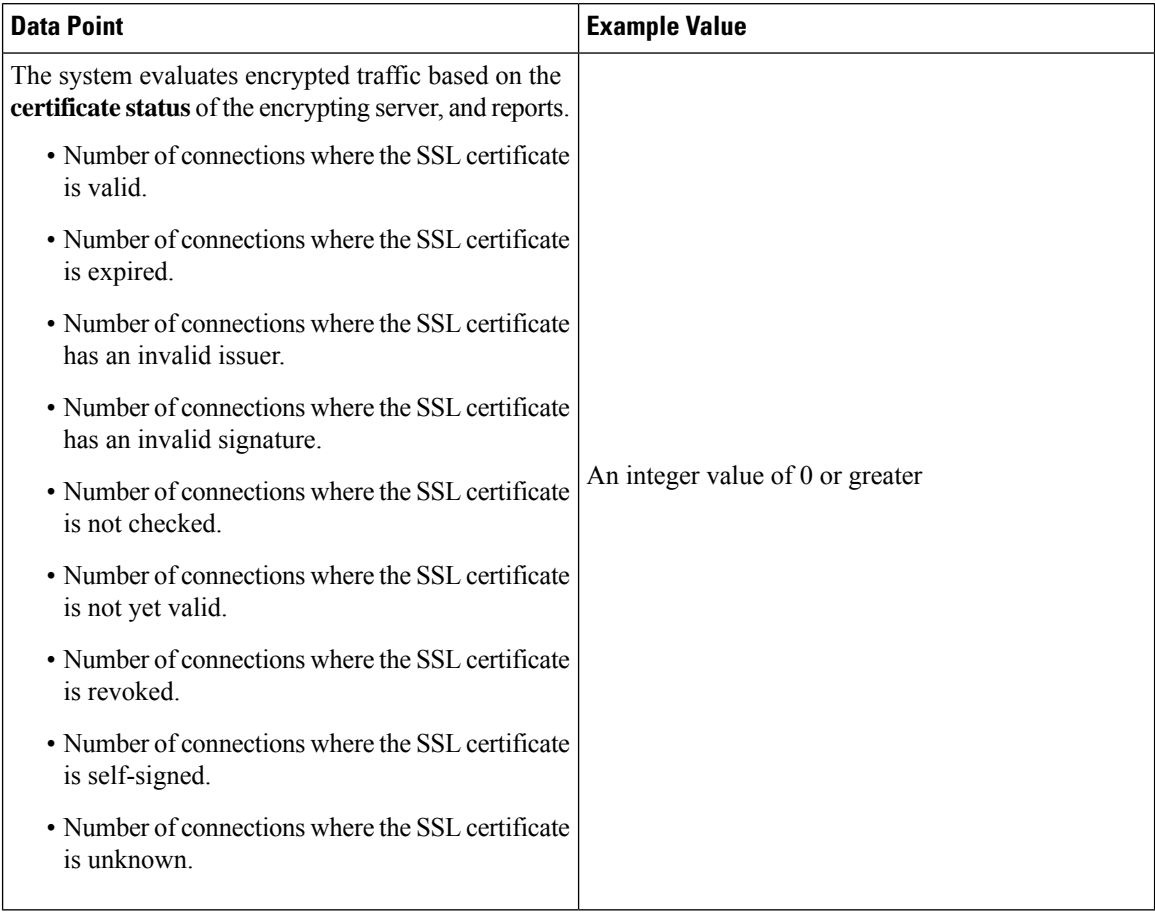

#### **Table 7: TLS/SSL Inspection - Certificate Status Telemetry Data**

#### **Failure Reason**

The system evaluates encrypted traffic and reports the failure reason when the system fails to decrypt traffic.

I

#### **Table 8: TLS/SSL Inspection - Failure Telemetry Data**

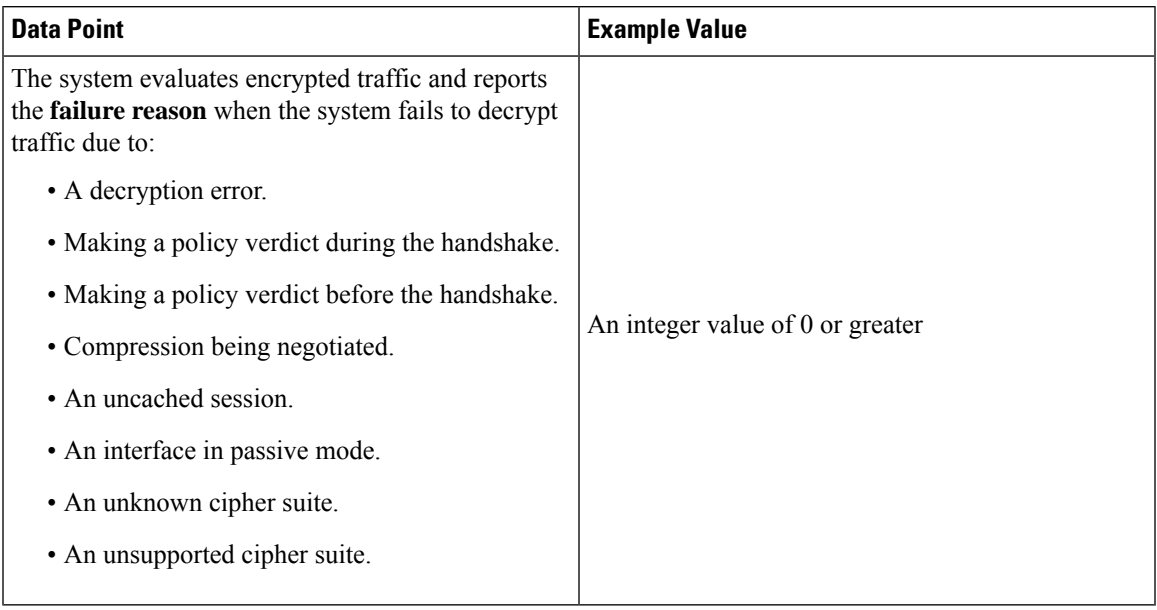

#### **Version**

The system evaluates encrypted traffic and reports the negotiated TLS/SSL version per connection.

**Table 9: TLS/SSL Inspection - Version Telemetry Data**

| <b>Data Point</b>                                                                                              | <b>Example Value</b>             |
|----------------------------------------------------------------------------------------------------|----------------------------------|
| The system evaluates encrypted traffic and reports<br>the negotiated <b>version</b> per SSL connections where: | An integer value of 0 or greater |
| • SSLv2 was negotiated.                                                                                        |                                  |
| • SSLv3 was negotiated.                                                                                        |                                  |
| • An unknown version was negotiated.                                                                           |                                  |
| $\cdot$ TLSv1.0 was negotiated.                                                                                |                                  |
| $\cdot$ TLSv1.1 was negotiated.                                                                                |                                  |
| $\cdot$ TLSv1.2 was negotiated.                                                                                |                                  |
| $\cdot$ TLSv1.3 was negotiated.                                                                                |                                  |
|                                                                                                    |                                  |

### **Snort Restart Data**

When the traffic inspection engine referred to as the Snort process on a managed device restarts, inspection is interrupted until the process resumes. Creating or deleting a user-defined application, or activating or deactivating a system or custom application detector immediately restarts the Snort process without going through the deploy process. The system warns you that continuing restarts the Snort process and allows you to cancel; the restart occurs on any managed device in the current domain or in any of its child domains.

#### **Table 10: Snort Restart Telemetry Data**

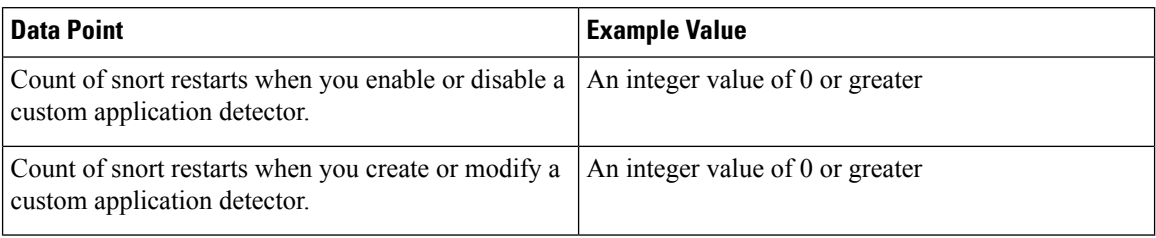

### **Snort3 Data**

The following table describes the collected and monitored data about the Snort3 process. This includes session-specific information about packet performance monitoring about TCP/IP and other network protocols.

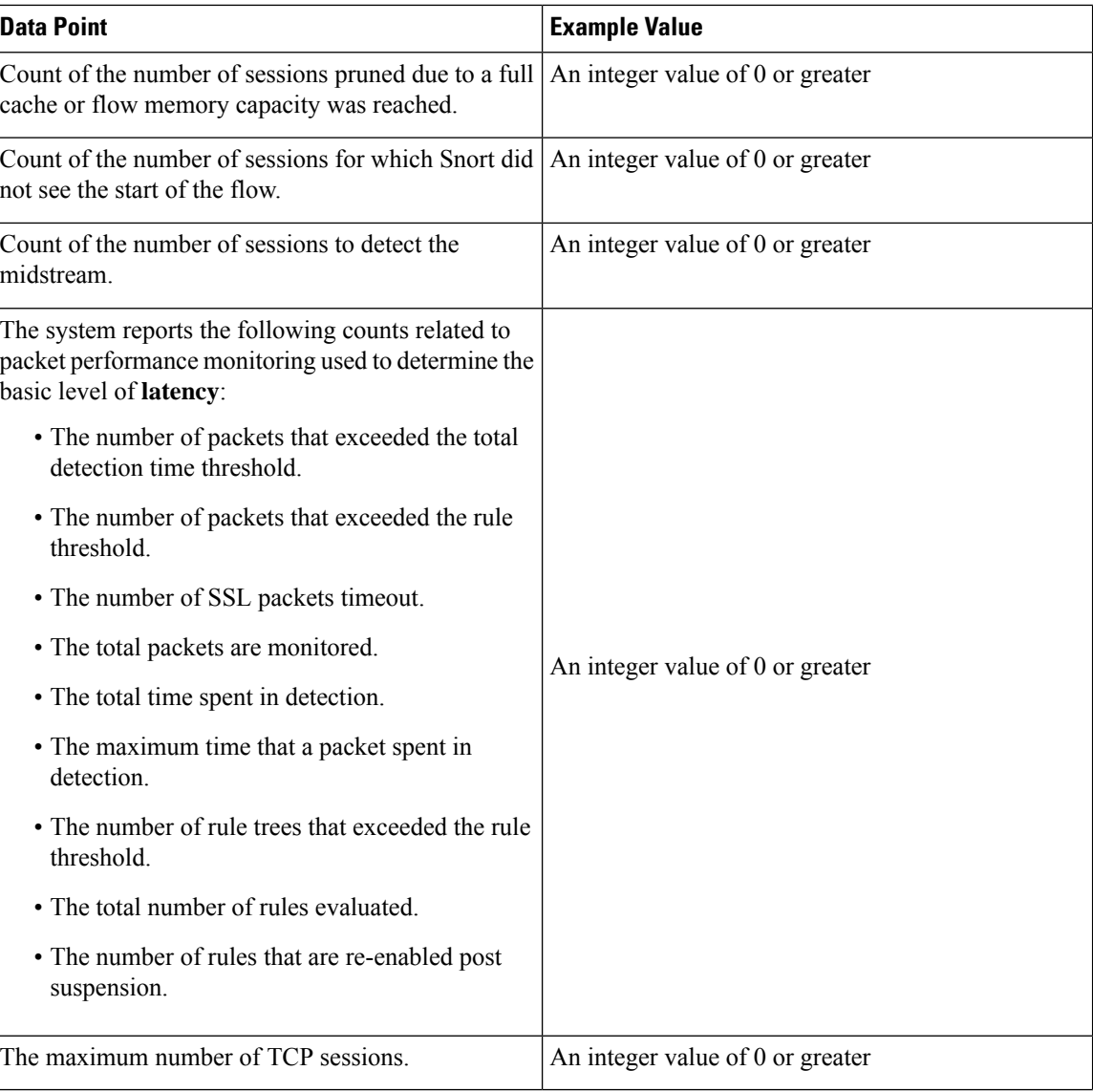

#### **Table 11: Snort3 Telemetry Data**

I

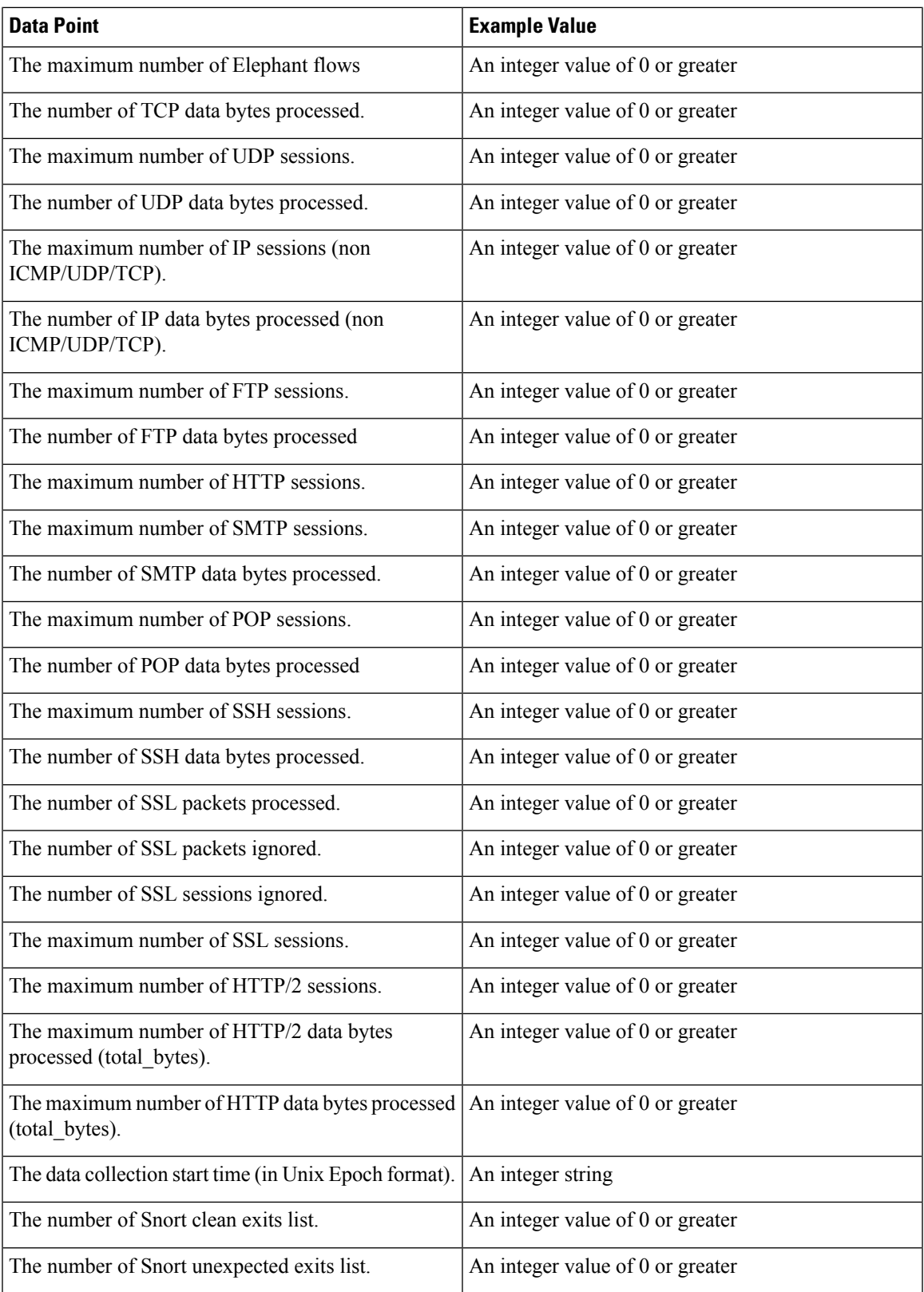

 $\blacksquare$ 

 $\mathbf I$ 

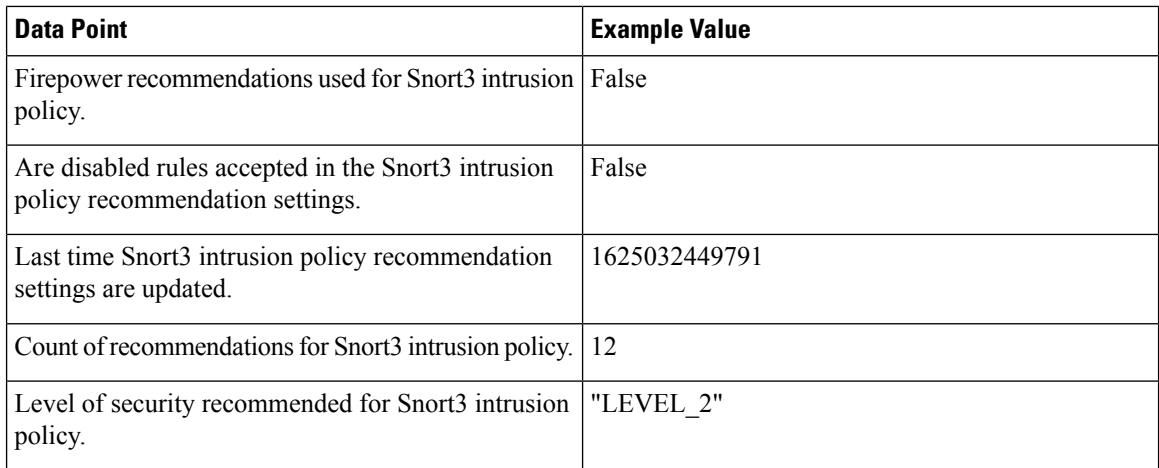

 $\mathbf l$ 

The following table describes Snort3 runtime XTLS traffic information.

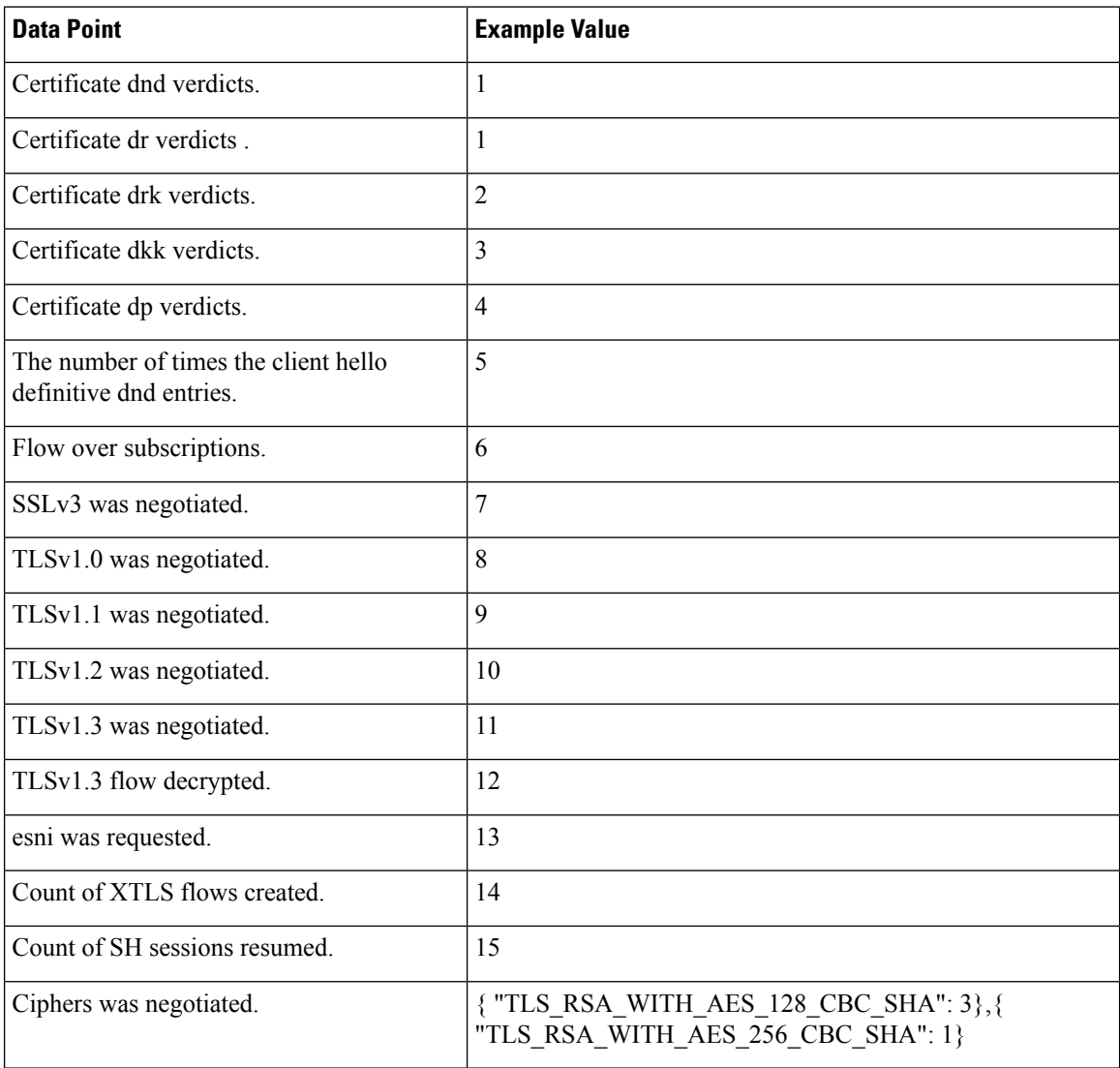

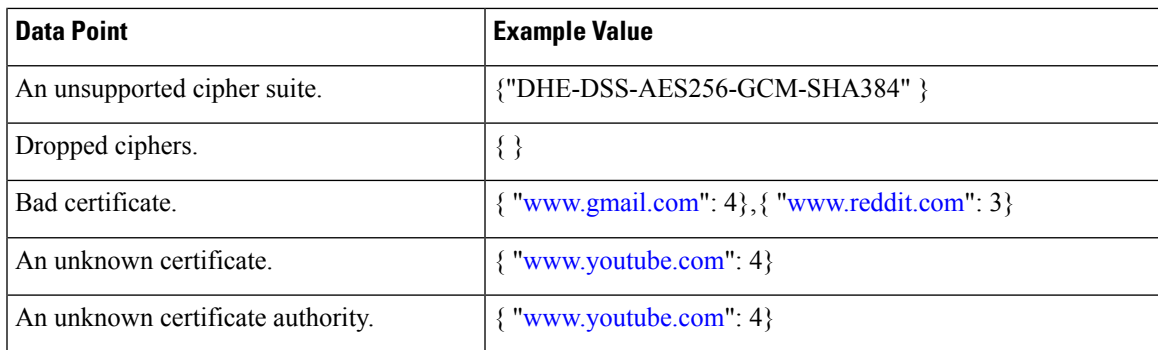

The following table describes Snort3 crash information.

 $\mathbf I$ 

I

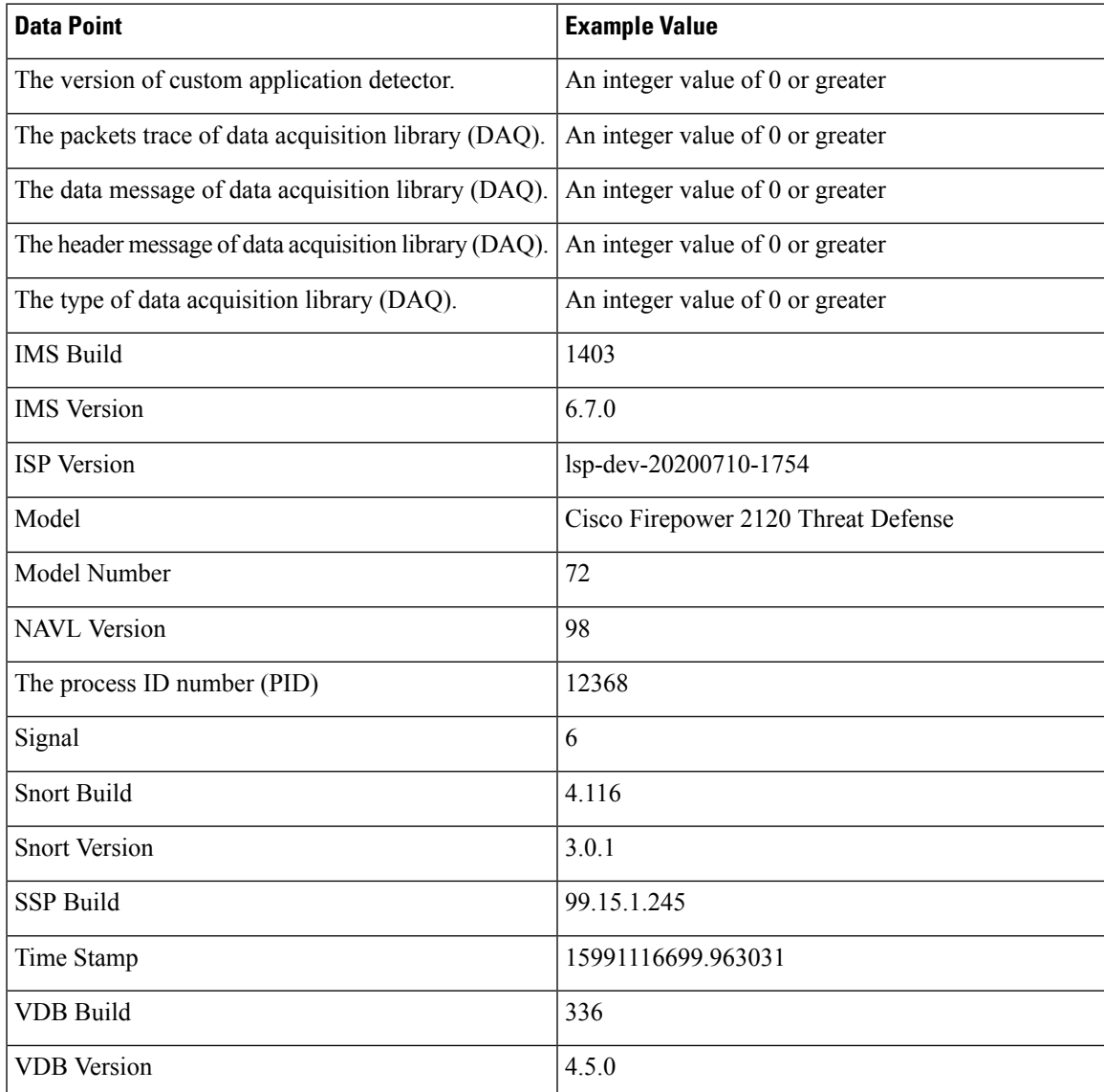

### **Contextual Cross-Launch Data**

The contextual cross-launch feature allows you to quickly find more information about potential threats in web-based resources outside of the management center. You can click directly from an event in the event viewer or dashboard in the management center to the relevant information in an external resource. This lets you quickly gather context around a specific event based on its IP addresses, ports, protocol, domain, and/or SHA 256 hash.

#### **Table 12: Contextual Cross-Launch Telemetry Data**

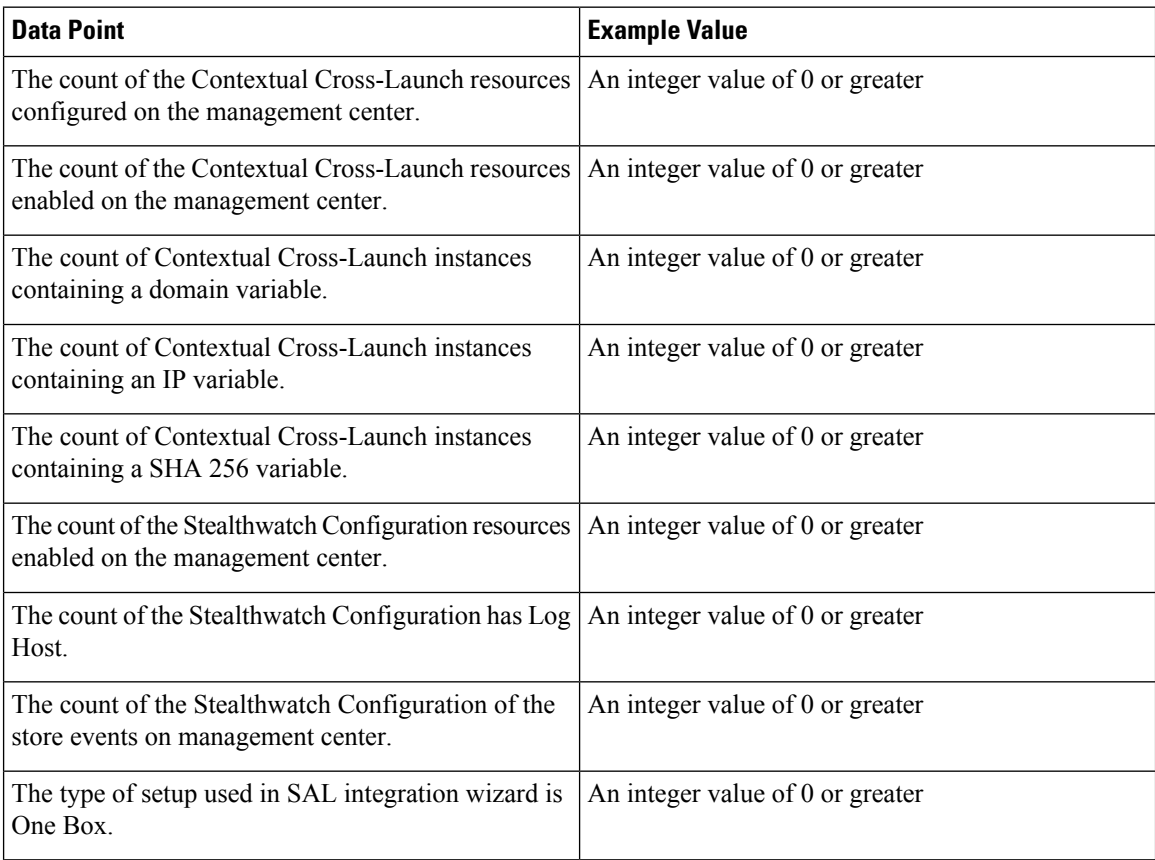

### **VPN Data**

The following table describes the data reported to Cisco Success Network about the various certificate objects enrolled to the threat defense device.

#### **Table 13: VPN Telemetry Data**

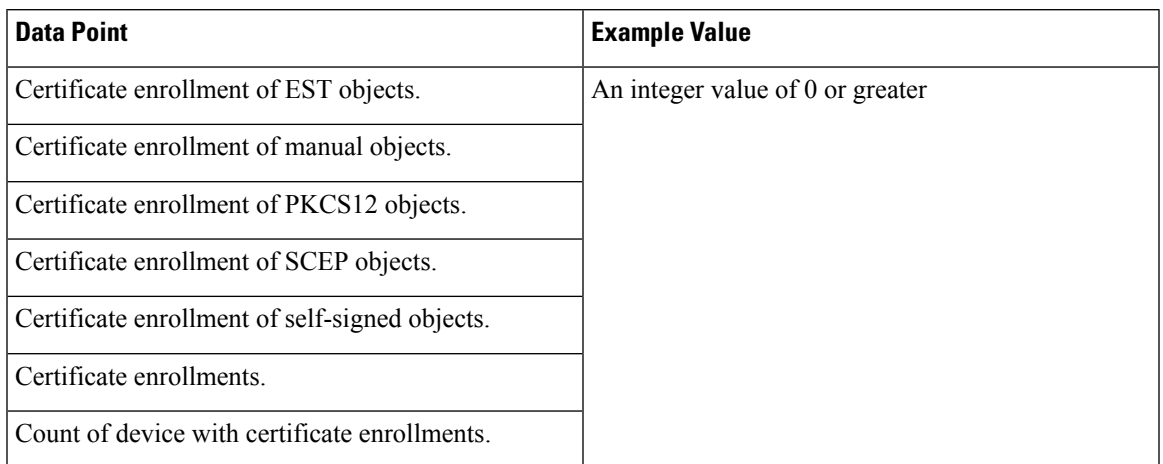

The following table describes the data shared with Cisco Success Network about the remote access VPN policies configured in the threat defense devices, including the number of connection profiles and dynamic access policies.

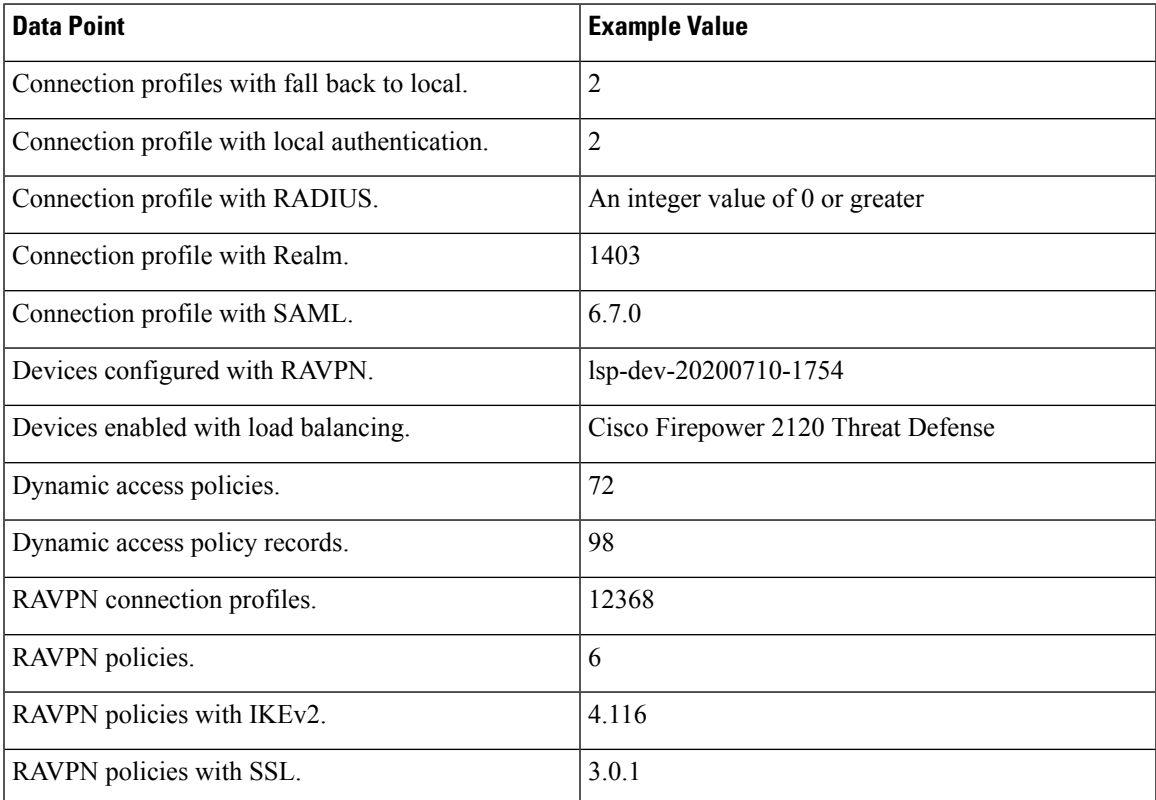

The following table describes the data shared with Cisco Success Network about different sit-to-site VPN topology configurations in the threat defense device.

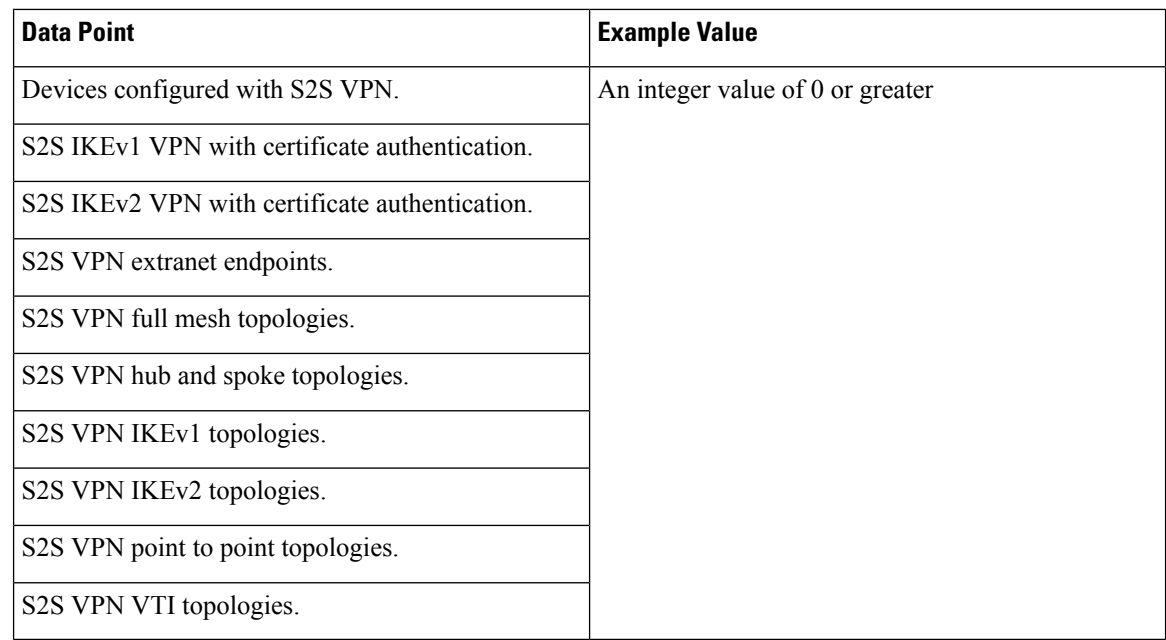

### **Management Center Health Monitoring**

The health monitor on the management center tracks variety of health indicators to ensure that the hardware and software in your firewall system works correctly. The following table describes the health monitoring status of management center and threat defense.

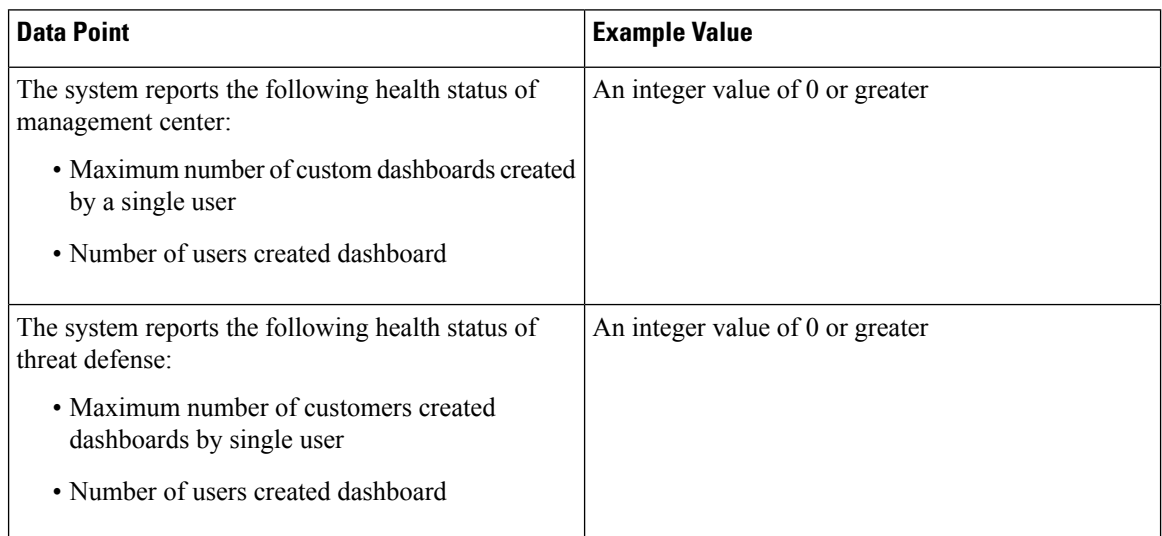

### **Identity Usage**

User identity information can help you to identify the source of policy breaches, attacks, or network vulnerabilities, and trace them to specific users. The following table provides the description of information shared with Cisco Success Network about identity usage of policies.

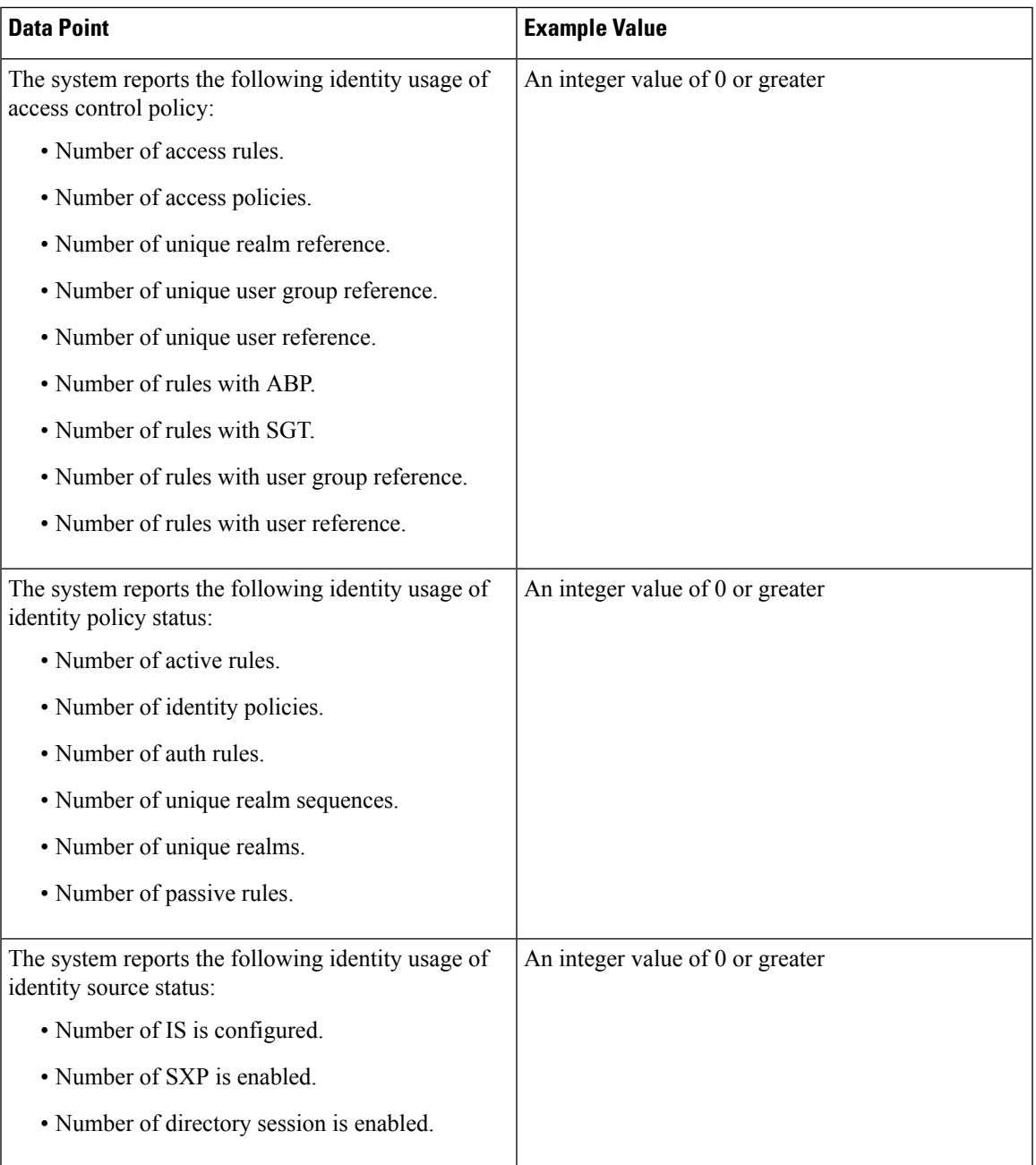

 $\blacksquare$ 

 $\mathbf I$ 

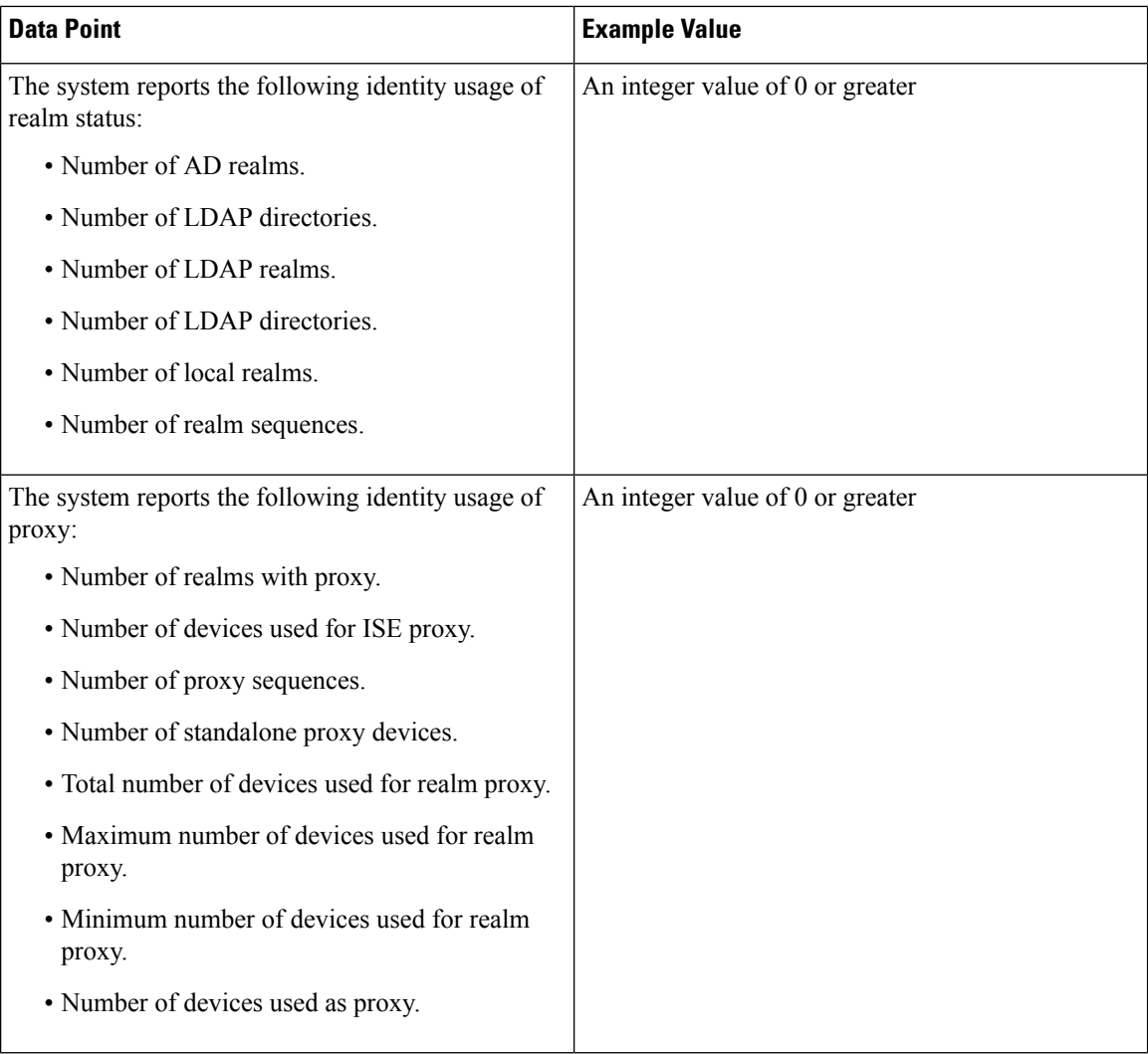

### **Telemetry Example File**

The following is an example of a Cisco Success Network telemetry file for streaming policy and deployment information about a management center and its managed devices:

```
{
 "version": "1.0",
 "metadata": {
   "topic": "fmc.telemetry",
   "contentType": "application/json",
   "msgID": "1194"
 },
 "payload": {
    "recordType": "CST_FMC",
   "recordVersion": "7.2.0",
   "recordedAt": 1637751859482,
   "fmc": {
     "deviceInfo": {
        "SecureX": {
         "isSecureXEnabled": 1,
```

```
"numberOfSecureXUsers": 3
  },
 "deviceModel": "Secure Firewall Management Center for VMware",
 "deviceName": "firepower",
 "deviceUuid": "d051094a-4ceb-11ec-bf2e-e7458dd87583",
 "isSsoEnabled": 0,
 "serialNumber": "None",
 "smartLicenseProductInstanceIdentifier": "fd321ea4-bba4-4ab2-80f6-a2f88324afa7",
 "smartLicenseVirtualAccountName": "FMC_ENG_BLR",
 "systemUptime": 18292000,
 "udiProductIdentifier": "FS-VMW-SW-K9"
},
"fmcUpgradeData": {
 "hotfixesApplied": "",
 "baseVersion": "7.3.0-1290",
 "targetVersion": "7.3.0.8123-1290",
"upgradePackageFilename": "Cisco_Secure_FW_Mgmt_Center_SamplePatch-7.3.0.8123-1290",
 "updateType": "patch",
 "upgradeStatus": [
    {
      "taskUuid": "385b6d70-c6d4-11ec-95e2-cfa5c8f57da8",
     "data": {
       "status": "FAILED",
       "message": " Error running script 600 schema/911_clean_sym_triggers.pl.",
       "startTime": "Thu, 28 Apr 2022 09:19:16 UTC",
       "endTime": "Thu, 28 Apr 2022 09:57:37 UTC",
        "elapsedTimeInSeconds": 2301,
        "failedScript": [
          "600_schema/911_clean_sym_triggers.pl"
       \frac{1}{2}"subState": "UNKNOWN",
       "cancelOnFailure": false
     }
   },
    {
     "taskUuid": "723ad966-c78a-11ec-8867-7a2476b4fd0d",
     "data": {
       "status": "COMPLETED",
        "message": "The system will now reboot.",
        "startTime": "Fri, 29 Apr 2022 07:03:18 UTC",
       "endTime": "Fri, 29 Apr 2022 07:22:28 UTC",
       "elapsedTimeInSeconds": 1150,
        "failedScript": [],
        "subState": "UNKNOWN",
        "cancelOnFailure": false,
        "scriptExecutionTime": [
          {
           "name": "000_start/000_00_run_cli_kick_start.sh",
            "executionTime": 0
          },
          {
           "name": "000 start/000 00 run troubleshoot.sh",
           "executionTime": 0
          },
          {
            "name": "000_start/000_0_minimum_28GB_RAM_NEEDED.sh",
           "executionTime": 0
          },
          {
           "name": "000 start/000 check platform support.sh",
            "executionTime": 0
          },
          {
```

```
"name": "000 start/000 check sign type.sh",
  "executionTime": 0
},
{
  "name": "000_start/000_check_update.sh",
  "executionTime": 0
},
{
  "name": "000 start/000 db schema check.sh",
  "executionTime": 0
},
{
  "name": "000_start/100_start_messages.sh",
  "executionTime": 0
},
{
  "name": "000_start/101_run_pruning.pl",
  "executionTime": 0
},
{
  "name": "000 start/102 check sru install running.pl",
  "executionTime": 0
},
{
  "name": "000_start/105_check_model_number.sh",
  "executionTime": 0
},
{
  "name": "000_start/106_check_HA_sync.pl",
  "executionTime": 0
},
{
  "name": "000 start/106 check HA updates.pl",
  "executionTime": 0
},
{
  "name": "000 start/107 version check.sh",
  "executionTime": 0
},
{
  "name": "000_start/108_check_sensors_ver.pl",
  "executionTime": 0
},
{
  "name": "000 start/109 check HA_MDC_status.pl",
  "executionTime": 0
},
{
  "name": "000_start/110_DB_integrity_check.sh",
  "executionTime": 52
},
{
  "name": "000 start/112 CF check.sh",
  "executionTime": 0
},
{
  "name": "000_start/113_EO_integrity_check.pl",
  "executionTime": 16
},
{
  "name": "000_start/114_Snort_table_data_integrity_check.pl",
  "executionTime": 0
},
{
```

```
"name": "000 start/250 check system files.sh",
  "executionTime": 0
},
{
  "name": "000_start/320_remove_backups.sh",
  "executionTime": 0
},
{
  "name": "000 start/410 check disk space.sh",
  "executionTime": 0
},
{
  "name": "200 pre/001 check reg.pl",
  "executionTime": 3
},
{
  "name": "200_pre/002_check_mounts.sh",
  "executionTime": 0
},
{
  "name": "200_pre/007_check_sru_install.sh",
  "executionTime": 0
},
{
  "name": "200 pre/015 verify rpm.sh",
  "executionTime": 0
},
{
  "name": "200_pre/100_check_dashboards.pl",
  "executionTime": 1
},
{
  "name": "200 pre/101 check uncommitted data.pl",
  "executionTime": 0
},
{
  "name": "200 pre/110 setup upgrade ui.sh",
  "executionTime": 0
},
{
  "name": "200_pre/120_generate_auth_for_upgrade_ui.pl",
  "executionTime": 0
},
{
  "name": "200 pre/152 save etc sf.sh",
  "executionTime": 0
},
{
  "name": "200_pre/199_before_maintenance_mode.sh",
  "executionTime": 0
},
{
 "name": "200 pre/200 enable maintenance mode.pl",
  "executionTime": 0
},
{
  "name": "200_pre/202_disable_syncd.sh",
  "executionTime": 0
},
{
  "name": "200 pre/400 restrict rpc.sh",
  "executionTime": 0
},
{
```

```
"name": "200 pre/500 stop system.sh",
  "executionTime": 0
},
{
  "name": "200 pre/501_recovery.sh",
  "executionTime": 0
},
{
  "name": "200 pre/505 revert prep.sh",
  "executionTime": 0
},
{
  "name": "200_pre/506_revert_prep_eventdb.sh",
  "executionTime": 0
},
{
  "name": "200 pre/610 lamplighter 010 artifacts export.sh",
  "executionTime": 0
},
{
  "name": "200_pre/999_enable_sync.sh",
  "executionTime": 0
},
{
  "name": "300 os/050 boot cleanup.sh",
  "executionTime": 0
},
{
  "name": "300_os/070_setup_partition.sh",
  "executionTime": 0
},
{
  "name": "300 os/074 clean os pkg ims.sh",
  "executionTime": 0
},
{
  "name": "300 os/075 extract preinstall.sh",
  "executionTime": 0
},
{
  "name": "300_os/100_install_Fire_Linux_OS.sh",
  "executionTime": 0
},
{
  "name": "300 os/200 check chroot mount.sh",
  "executionTime": 0
},
{
  "name": "300_os/205_clean_os_pkg_ims.sh",
  "executionTime": 0
},
{
  "name": "475 schema downgrade/100 revert database.sh",
  "executionTime": 0
},
{
  "name": "500_rpms/001_clean_up_ddd.sh",
  "executionTime": 0
},
{
  "name": "500 rpms/100 install rpms.sh",
  "executionTime": 0
},
{
```

```
"name": "500 rpms/100 restore configs.sh",
  "executionTime": 0
},
{
  "name": "500 rpms/101 install fsic.sh",
  "executionTime": 0
},
{
  "name": "500 rpms/105 restore symlinks.sh",
  "executionTime": 0
},
{
  "name": "500 rpms/106 restore SFDC.sh",
  "executionTime": 0
},
{
  "name": "500_rpms/107_restore_sftunnel.sh",
  "executionTime": 0
},
{
  "name": "500_rpms/108_restore_iptables.sh",
  "executionTime": 0
},
{
  "name": "500_rpms/110_generate_dbaccess.sh",
  "executionTime": 0
},
{
  "name": "500_rpms/111_restore_connector_config.sh",
  "executionTime": 0
},
{
  "name": "500 rpms/111 restore connector config FMC.sh",
  "executionTime": 0
},
{
  "name": "500 rpms/112 restore securex properties.sh",
  "executionTime": 0
},
{
  "name": "500 rpms/200 remove dynpre.sh",
  "executionTime": 0
},
{
  "name": "500 rpms/200 remove snort.sh",
  "executionTime": 0
},
{
  "name": "500_rpms/201_install_snort_dynamic_preprocessors.sh",
  "executionTime": 1990
},
{
  "name": "500 rpms/210 backup gwt files.sh",
  "executionTime": 0
},
{
  "name": "500_rpms/215_update_mysql.sh",
  "executionTime": 0
},
{
  "name": "500_rpms/216_update_monetdb.sh",
  "executionTime": 0
},
{
```

```
"name": "500 rpms/300 examine vmware tools.sh",
  "executionTime": 0
},
{
  "name": "500_rpms/500_install_files.sh",
  "executionTime": 1
},
{
  "name": "500 rpms/500 update tid.sh",
  "executionTime": 0
},
{
  "name": "500_rpms/550_configure_mysql.pl",
  "executionTime": 26
},
{
  "name": "500 rpms/800 update slackpackages.sh",
  "executionTime": 0
},
{
  "name": "500 rpms/900 monetdb 001 initial config.sh",
  "executionTime": 0
},
{
  "name": "500_rpms/900_monetdb_010_update.sh",
  "executionTime": 0
},
{
  "name": "500_rpms/900_monetdb_999_chroot_socket.sh",
  "executionTime": 0
},
{
  "name": "500 rpms/901 lamplighter 010 artifacts import.sh",
  "executionTime": 0
},
{
  "name": "500 rpms/901 lamplighter 020 firstboot.sh",
  "executionTime": 0
},
{
  "name": "500_rpms/901_lamplighter_030_fix_permissions.sh",
  "executionTime": 0
},
{
  "name": "600 schema/000 bef install fmc.sh",
  "executionTime": 0
},
{
  "name": "600_schema/000_install_fmc.sh",
  "executionTime": 0
},
{
  "name": "600 schema/001 Start Sybase.sh",
  "executionTime": 0
},
{
  "name": "600_schema/040_eventdb_schema_backup.sh",
  "executionTime": 0
},
{
  "name": "600 schema/050 eventdb schema upgrade.sh",
  "executionTime": 0
},
{
```

```
"name": "600 schema/099 pre multischema.pl",
  "executionTime": 0
},
{
  "name": "600 schema/100 update database.sh",
  "executionTime": 0
},
{
  "name": "600 schema/109 multischema.pl",
  "executionTime": 0
},
{
  "name": "600_schema/110_post_update_dbic.sh",
  "executionTime": 68
},
{
  "name": "800_post/000_rabbitmq_mgmt_plugin_agent.sh",
  "executionTime": 8
},
{
  "name": "800_post/002_unpack_gwt_files.sh",
  "executionTime": 0
},
{
  "name": "800_post/005_extra_peer_info.pl",
  "executionTime": 1
},
{
  "name": "800_post/010_update_vmware_tools.sh",
  "executionTime": 0
},
{
  "name": "800_post/011_reconfigure_model_pack.sh",
  "executionTime": 11
},
{
  "name": "800 post/016 fix sru import log.pl",
  "executionTime": 1
},
{
  "name": "800_post/021_reinstall_sru.sh",
  "executionTime": 839
},
{
  "name": "800 post/080 clear temp si dir.pl",
  "executionTime": 0
},
{
  "name": "800_post/110_update_perms_logrotate_conf.sh",
  "executionTime": 0
},
{
 "name": "800_post/150_install_infodb.sh",
  "executionTime": 20
},
{
  "name": "800_post/240_saved_searches.pl",
  "executionTime": 5
},
{
  "name": "800 post/250 dashboards.pl",
  "executionTime": 4
},
{
```

```
"name": "800 post/260 dashboard cache.pl",
  "executionTime": 0
},
{
  "name": "800_post/500_analysis_cleanup.pl",
  "executionTime": 1
},
{
  "name": "800 post/720 update devices.pl",
  "executionTime": 0
},
{
  "name": "800_post/780_remove_future_flagsconf.pl",
  "executionTime": 0
},
{
  "name": "800_post/800_manager_install_lsp.pl",
  "executionTime": 1
},
{
  "name": "800 post/805 install geolocation.pl",
  "executionTime": 0
},
{
  "name": "800_post/810_update_ld_conf.sh",
  "executionTime": 0
},
{
  "name": "800_post/850_clear_eula.sh",
  "executionTime": 0
},
{
  "name": "800 post/860 eo convert.pl",
  "executionTime": 0
},
{
  "name": "800 post/870 update fireamp cert.sh",
  "executionTime": 0
},
{
  "name": "800_post/880_install_VDB.sh",
  "executionTime": 0
},
{
  "name": "800 post/890 install version masked apps.pl",
  "executionTime": 1
},
{
  "name": "800_post/900_localize.sh",
  "executionTime": 147
},
{
 "name": "800 post/900 set locale.pl",
  "executionTime": 0
},
{
  "name": "800_post/901_compress.sh",
  "executionTime": 35
},
{
  "name": "800_post/910_Edit_AC_Policy.pl",
  "executionTime": 0
},
{
```

```
"name": "800 post/910 compliance mode reapply templates.pl",
  "executionTime": 0
},
{
  "name": "800 post/950 feature applied.sh",
  "executionTime": 0
},
{
  "name": "800 post/960 copy fmc artifacts.sh",
  "executionTime": 0
},
{
  "name": "800_post/961_clear_archives.pl",
  "executionTime": 0
},
{
  "name": "800 post/980 health modules.pl",
  "executionTime": 6
},
{
  "name": "800 post/985 remediation modules.sh",
  "executionTime": 5
},
{
  "name": "800 post/990schedule tasks register.pl",
  "executionTime": 0
},
{
  "name": "800_post/998_expire_ac_policy.pl",
  "executionTime": 2
},
{
  "name": "800 post/998 remove exporter package.sh",
  "executionTime": 0
},
{
  "name": "800 post/998 update pnr policies.pl",
  "executionTime": 0
},
{
  "name": "800_post/998_update_vdb_package.sh",
  "executionTime": 0
},
{
  "name": "800 post/999 Snort Restart Upgrade.pl",
  "executionTime": 0
},
{
  "name": "800_post/1003_Snort_Restart_Upgrade_Generic.pl",
  "executionTime": 0
},
{
  "name": "999 finish/500 clean prev version var partition.sh",
  "executionTime": 0
},
{
  "name": "999_finish/800_update_version.sh",
  "executionTime": 0
},
{
  "name": "999 finish/801 install help.sh",
  "executionTime": 0
},
{
```

```
"name": "999 finish/918 upgrade mysql.sh",
                  "executionTime": 0
                },
                {
                  "name": "999 finish/920 enable all rpc.sh",
                  "executionTime": 0
                },
                {
                  "name": "999 finish/925 enable rua events.sh",
                  "executionTime": 0
                },
                {
                  "name": "999 finish/935_change_reconciliation_baseline.pl",
                  "executionTime": 4
                },
                {
                  "name": "999_finish/980_update_usb.sh",
                  "executionTime": 0
                },
                {
                  "name": "999 finish/988 reconfigure model.sh",
                  "executionTime": 0
                },
                {
                  "name": "999_finish/989_flip_mbr.sh",
                  "executionTime": 0
                },
                {
                  "name": "999_finish/999_clear_sessions.pl",
                  "executionTime": 0
                },
                {
                  "name": "999 finish/999 disable upgrade ui.sh",
                  "executionTime": 0
                },
                {
                  "name": "999 finish/999 enable syncd.sh",
                  "executionTime": 0
                },
                {
                  "name": "999_finish/999_l_disable_recovery.sh",
                  "executionTime": 0
                },
                {
                  "name": "999 finish/999 leave maintenance mode.pl",
                  "executionTime": 0
                },
                {
                  "name": "999_finish/999_p_Stop_Sybase.sh",
                  "executionTime": 0
                },
                {
                  "name": "999 finish/999 rm old var.sh",
                  "executionTime": 0
                },
                {
                  "name": "999_finish/999_uninstall_files.sh",
                  "executionTime": 0
                },
                {
                  "name":
"999_finish/999_y00_must_be_next_to_last_to_generate_integrity_data.sh",
                  "executionTime": 0
                },
```

```
{
              "name": "999_finish/999_y02_python2_pth_clean.sh",
              "executionTime": 0
            },
            {
              "name": "999_finish/999_z_must_remain_last_finalize_boot.sh",
              "executionTime": 0
            },
            {
              "name": "999_finish/999_zzz_complete_upgrade_message.sh",
              "executionTime": 0
            }
         ]
       }
     }
   ]
  },
  "versions": {
   "items": [
      {
        "type": "SOFTWARE",
        "version": "7.2.0-1503"
      },
      {
       "lastUpdated": 1637737165000,
       "type": "SNORT_RULES_DB",
        "version": "2021-11-23-002-vrt"
      },
      {
        "lastUpdated": 1637736552000,
       "type": "VULNERABILITY_DB",
        "version": "349"
      },
      {
        "type": "GEOLOCATION_DB",
       "version": "None"
     }
   ]
 }
},
"managedDevices": {
 "items": [
    {
      "deviceInfo": {
        "deviceManager": "FMC",
        "deviceModel": "Cisco Firepower Threat Defense for VMware",
        "deviceName": "sensor1",
        "deviceUuid": "76467cfa-4ceb-11ec-a936-a1ad035fe66a",
        "deviceVersion": "7.2.0-1503",
        "serialNumber": "9APKAPR71FE",
        "snort3Toggled": false,
       "snortEngine": "SNORT3"
      },
      "deviceSettings": {
        "attemptedRemoteDeployHA": null,
        "certVisibility": null,
        "fmcAccessInfo": null,
        "mgmtInterfaceConvergence": null,
        "nszValue": false,
        "ogsValue": false,
        "vrfInfo": null
      },
      "ftdMemoryCGroupStatistics": [
        {
```

```
"meanMemorySwapUsageBytes": 123058119.19,
  "meanMemoryUsageBytes": 122938421.3,
  "memoryCGroupName": "System/ProcessMedium",
  "peakMemorySwapUsageBytes": 632004608,
  "peakMemoryUsageBytes": 632004608,
  "stdDevMemorySwapUsage": 7158701.65,
  "stdDevMemoryUsage": 5533732.39
},
{
  "meanMemorySwapUsageBytes": 0,
  "meanMemoryUsageBytes": 0,
  "memoryCGroupName": "qemu",
  "peakMemorySwapUsageBytes": 0,
  "peakMemoryUsageBytes": 0,
 "stdDevMemorySwapUsage": 0,
  "stdDevMemoryUsage": 0
},
{
  "meanMemorySwapUsageBytes": 0,
 "meanMemoryUsageBytes": 0,
 "memoryCGroupName": "rest-agent",
  "peakMemorySwapUsageBytes": 0,
  "peakMemoryUsageBytes": 0,
  "stdDevMemorySwapUsage": 0,
 "stdDevMemoryUsage": 0
},
{
  "meanMemorySwapUsageBytes": 748002225.89,
  "meanMemoryUsageBytes": 747844485.06,
  "memoryCGroupName": "System/ProcessLow",
 "peakMemorySwapUsageBytes": 977760256,
  "peakMemoryUsageBytes": 751620096,
  "stdDevMemorySwapUsage": 11469235.13,
  "stdDevMemoryUsage": 9785425.66
},
{
 "meanMemorySwapUsageBytes": 1140363164.58,
  "meanMemoryUsageBytes": 1140362951.33,
  "memoryCGroupName": "privileged",
  "peakMemorySwapUsageBytes": 1164730368,
  "peakMemoryUsageBytes": 1164730368,
 "stdDevMemorySwapUsage": 451208.74,
  "stdDevMemoryUsage": 451292.63
},
{
  "meanMemorySwapUsageBytes": 0,
 "meanMemoryUsageBytes": 0,
 "memoryCGroupName": "restricted",
  "peakMemorySwapUsageBytes": 0,
  "peakMemoryUsageBytes": 0,
  "stdDevMemorySwapUsage": 0,
  "stdDevMemoryUsage": 0
},
{
  "meanMemorySwapUsageBytes": 347658316.69,
  "meanMemoryUsageBytes": 347627798.56,
  "memoryCGroupName": "System/SFDataCorrelator",
  "peakMemorySwapUsageBytes": 401600512,
 "peakMemoryUsageBytes": 357724160,
  "stdDevMemorySwapUsage": 1165209.92,
  "stdDevMemoryUsage": 125062.09
},
{
  "meanMemorySwapUsageBytes": 21870234.1,
```

```
"meanMemoryUsageBytes": 21866903.89,
    "memoryCGroupName": "System/default",
    "peakMemorySwapUsageBytes": 57171968,
    "peakMemoryUsageBytes": 57098240,
    "stdDevMemorySwapUsage": 7677881.86,
    "stdDevMemoryUsage": 7679504.33
  },
  {
    "meanMemorySwapUsageBytes": 32410.1,
    "meanMemoryUsageBytes": 32412.69,
    "memoryCGroupName": "normal",
    "peakMemorySwapUsageBytes": 27246592,
    "peakMemoryUsageBytes": 27246592,
   "stdDevMemorySwapUsage": 50876.12,
    "stdDevMemoryUsage": 50893.68
 },
  {
    "meanMemorySwapUsageBytes": 267656781.4,
    "meanMemoryUsageBytes": 267649006.95,
    "memoryCGroupName": "System/ActionQueueScrape",
    "peakMemorySwapUsageBytes": 1836253184,
    "peakMemoryUsageBytes": 1826361344,
    "stdDevMemorySwapUsage": 55888211.41,
    "stdDevMemoryUsage": 55906820.72
 },
  {
    "meanMemorySwapUsageBytes": 132290528.75,
    "meanMemoryUsageBytes": 132250408.68,
    "memoryCGroupName": "System/Database",
    "peakMemorySwapUsageBytes": 215826432,
    "peakMemoryUsageBytes": 175992832,
    "stdDevMemorySwapUsage": 23107839.52,
    "stdDevMemoryUsage": 23065596.28
  },
  {
    "meanMemorySwapUsageBytes": 66026156.56,
    "meanMemoryUsageBytes": 65995513.78,
    "memoryCGroupName": "System/ProcessHigh",
    "peakMemorySwapUsageBytes": 166391808,
    "peakMemoryUsageBytes": 166092800,
    "stdDevMemorySwapUsage": 21039134.42,
    "stdDevMemoryUsage": 21014241.54
  },
  {
    "meanMemorySwapUsageBytes": 971716650.61,
    "meanMemoryUsageBytes": 971721305.18,
    "memoryCGroupName": "Detection-Snort3",
    "peakMemorySwapUsageBytes": 1794650112,
    "peakMemoryUsageBytes": 1794650112,
    "stdDevMemorySwapUsage": 10742127.04,
    "stdDevMemoryUsage": 10744399.98
  },
  {
    "meanMemorySwapUsageBytes": 1706564279.92,
    "meanMemoryUsageBytes": 1706174456.89,
    "memoryCGroupName": "System",
    "peakMemorySwapUsageBytes": 3439906816,
    "peakMemoryUsageBytes": 3147825152,
    "stdDevMemorySwapUsage": 78985287.43,
    "stdDevMemoryUsage": 77613631.81
 }
],
"ftdProcessExitStatistics": [
 {
```
"managedRestarts": 2, "processName": "sftunnel", "unexpectedExits": 0, "crashInfo": { "daq msg header len": 168, "backtrace": [ "#0 0x55a301bf32d7 (/ngfw/var/sf/detection\_engines/26746362-a3c8-11eb-aea2-29ff608da11b/snort3 @0x55a3018ac000)", "#1 0x55a301bf5a73 (/ngfw/var/sf/detection\_engines/26746362-a3c8-11eb-aea2-29ff608da11b/snort3 @0x55a3018ac000)", "#2 0x55a301bf119b (/ngfw/var/sf/detection\_engines/26746362-a3c8-11eb-aea2-29ff608da11b/snort3 @0x55a3018ac000)", "#3 0x55a301bef8d1 (/ngfw/var/sf/detection\_engines/26746362-a3c8-11eb-aea2-29ff608da11b/snort3 @0x55a3018ac000)", "#4 0x55a301a5f36b in \_ZNSt7\_\_cxx114listIPN5snort9InspectorESaIS3\_EED2Ev+0x16db (/ngfw/var/sf/detection\_engines/26746362-a3c8-11eb-aea2-29ff608da11b/snort3 @0x55a3018ac000)", "#5 0x55a301a5f878 in \_ZNSt7\_\_cxx114listIPN5snort9InspectorESaIS3\_EED2Ev+0x1be8 (/ngfw/var/sf/detection\_engines/26746362-a3c8-11eb-aea2-29ff608da11b/snort3 @0x55a3018ac000)", "#6 0x55a3019b785c in \_ZN5snort15DetectionEngine7inspectEPNS\_6PacketE+0x9c (/ngfw/var/sf/detection\_engines/26746362-a3c8-11eb-aea2-29ff608da11b/snort3 @0x55a3018ac000)", "#7 0x55a301a3d27f in \_ZN3Lua11ManageStackD2Ev+0x127f (/ngfw/var/sf/detection\_engines/26746362-a3c8-11eb-aea2-29ff608da11b/snort3 @0x55a3018ac000)", "#8 0x55a301ad00e7 in \_ZN5snort11LogSplitterD0Ev+0xb727 (/ngfw/var/sf/detection\_engines/26746362-a3c8-11eb-aea2-29ff608da11b/snort3 @0x55a3018ac000)", "#9 0x55a301ad1869 in ZN5snort11LogSplitterD0Ev+0xcea9 (/ngfw/var/sf/detection\_engines/26746362-a3c8-11eb-aea2-29ff608da11b/snort3 @0x55a3018ac000)", "#10 0x55a301ad1a9d in \_ZN5snort11LogSplitterD0Ev+0xd0dd (/ngfw/var/sf/detection\_engines/26746362-a3c8-11eb-aea2-29ff608da11b/snort3 @0x55a3018ac000)", "#11 0x55a301ad3979 in \_ZNSt6vectorIPFvPN5snort10IpsContextEESaIS4\_EE17\_M\_realloc\_insertIJRS4\_EEEvN9\_\_gnu\_cxx17\_\_normal\_iteratorIPS4\_S6\_EEDpOT\_+0x19c9 (/ngfw/var/sf/detection\_engines/26746362-a3c8-11eb-aea2-29ff608da11b/snort3 @0x55a3018ac000)", "#12 0x55a3019e4d3a in \_ZN5snort4Flow5flushEb+0xda (/ngfw/var/sf/detection\_engines/26746362-a3c8-11eb-aea2-29ff608da11b/snort3 @0x55a3018ac000)", "#13 0x55a3019e605d in \_ZN5snort8FlowData17handle\_retransmitEPNS\_6PacketE+0x52d (/ngfw/var/sf/detection\_engines/26746362-a3c8-11eb-aea2-29ff608da11b/snort3 @0x55a3018ac000)", "#14 0x14de0de56c06 in \_ZNSt16\_Sp\_counted\_baseILN9\_\_gnu\_cxx12\_Lock\_policyE2EE10\_M\_releaseEv+0x234a6 (/ngfw/var/sf/detection\_engines/26746362-a3c8-11eb-aea2-29ff608da11b/plugins/firewall.so @0x14de0dddf000)", "#15 0x55a3019eca60 in \_ZN5snort7DataBus8\_publishEPKcRNS\_9DataEventEPNS\_4FlowE+0x170 (/ngfw/var/sf/detection\_engines/26746362-a3c8-11eb-aea2-29ff608da11b/snort3 @0x55a3018ac000)", "#16 0x55a301a3cf68 in \_ZN3Lua11ManageStackD2Ev+0xf68 (/ngfw/var/sf/detection\_engines/26746362-a3c8-11eb-aea2-29ff608da11b/snort3 @0x55a3018ac000)", "#17 0x55a301a3e2f0 in \_ZN3Lua11ManageStackD2Ev+0x22f0

```
(/ngfw/var/sf/detection_engines/26746362-a3c8-11eb-aea2-29ff608da11b/snort3 @0x55a3018ac000)",
                  "#18 0x55a301a3e7a5 in _ZN3Lua11ManageStackD2Ev+0x27a5
(/ngfw/var/sf/detection_engines/26746362-a3c8-11eb-aea2-29ff608da11b/snort3 @0x55a3018ac000)",
                  "#19 0x55a301a3e8ed in _ZN3Lua11ManageStackD2Ev+0x28ed
(/ngfw/var/sf/detection_engines/26746362-a3c8-11eb-aea2-29ff608da11b/snort3 @0x55a3018ac000)",
                 "#20 0x14de0ec4f8cf in ZNKSt10error code23default error conditionEv+0x4f
(/usr/lib64/libstdc++.so.6 @0x14de0eb94000)",
                "#21 0x14de0f223f40 in __ libpthread_freeres+0x1390 (/lib64/libpthread.so.0
 @0x14de0f21c000)",
                  "#22 0x14de0e93457f in clone+0x3f (/lib64/libc.so.6 @0x14de0e83e000)"
                ],
                "appid_version": "81",
                "pid": 59834,
                "model number": "78",
                "ssp_build": "2.10(1.159)",
                "timestamp": "1624848738.170847",
                "dag_msg_type": 4,
                "navl version": "105",
                "signal": 11,
                "daq msg data len": 0
             }
           }
          ],
          "ftdUpgradeData": {
            "hotfixesApplied": "",
            "baseVersion": "6.5.0",
            "targetVersion": "7.0.0",
           "upgradePackageFilename": "Cisco_FTD_Upgrade-7.0.0-1464.sh.DEV.tar",
            "cancelOnFailure": true,
            "updateType": "major",
            "cancelStatus": {
              "status": "COMPLETED",
              "message": "Device returned to previous version: 7.0.0-9.",
             "startTime": "Wed, 07 Apr 2021 10:02:43 UTC",
              "endTime": "Wed, 07 Apr 2021 10:03:02 UTC",
              "elapsedTimeInSeconds": 19
            },
            "upgradeStatus": [
              {
                "uuid": "d0569e76-985c-11eb-9ed9-58e02edb89ca",
                "status": "COMPLETED",
                "message": "Installation completed successfully. Upgraded applications are
started.",
                "startTime": "Thu, 08 Apr 2021 11:23:17 UTC",
                "endTime": "Thu, 08 Apr 2021 11:41:54 UTC",
                "elapsedTimeInSeconds": 1117,
                "failedScript": [
                  "600_schema/110_post_update_dbic.sh"
                ],
                "subState": "POST_UPGRADE_VALIDATION_COMPLETED",
                "cancelOnFailure": true,
                "scriptExecutionTime": {
                  "scripts": [
                    {
                      "name": "000 start/000 00 run cli kick start.sh",
                      "executionTime": 8
                    },
                    {
                      "name": "000 start/000 0 start upgrade status api stack.sh",
                      "executionTime": 52
                    },
```

```
{
  "name": "000_start/000_check_platform_support.sh",
  "executionTime": 0
},
{
 "name": "000 start/000 check update.sh",
  "executionTime": 0
},
{
  "name": "000_start/099_check_legacy_amp_port.pl",
  "executionTime": 0
},
{
 "name": "000 start/100 start messages.sh",
 "executionTime": 0
},
{
 "name": "000 start/101 run pruning.pl",
 "executionTime": 10
},
{
  "name": "000_start/105_check_model_number.sh",
  "executionTime": 0
},
{
 "name": "000_start/107_version_check.sh",
  "executionTime": 1
},
{
  "name": "000_start/110_DB_integrity_check.sh",
  "executionTime": 6
},
{
  "name": "000_start/113_EO_integrity_check.pl",
  "executionTime": 11
},
{
 "name": "000_start/200_clean_csp_files.sh",
 "executionTime": 0
},
{
 "name": "000 start/250 check system files.sh",
  "executionTime": 0
},
{
  "name": "000_start/320_remove_backups.sh",
  "executionTime": 0
},
{
 "name": "000 start/400 run troubleshoot.sh",
  "executionTime": 77
},
{
  "name": "000_start/410_check_disk_space.sh",
  "executionTime": 0
},
{
 "name": "200 pre/001 check reg.pl",
 "executionTime": 3
},
{
 "name": "200 pre/002 check mounts.sh",
 "executionTime": 0
},
```

```
{
  "name": "200_pre/005_check_manager.pl",
  "executionTime": 0
},
{
  "name": "200 pre/006 check snort.sh",
  "executionTime": 0
},
{
  "name": "200_pre/007_check_sru_install.sh",
  "executionTime": 0
},
{
  "name": "200 pre/009 check snort_preproc.sh",
  "executionTime": 1
},
{
  "name": "200_pre/011_check_self.sh",
  "executionTime": 0
},
{
  "name": "200_pre/015_verify_rpm.sh",
  "executionTime": 0
},
{
  "name": "200 pre/100 check dashboards.pl",
  "executionTime": 0
},
{
  "name": "200_pre/100_get_snort_from_dc.pl",
  "executionTime": 0
},
{
  "name": "200 pre/110 670 web analytics.pl",
  "executionTime": 0
},
{
  "name": "200_pre/110_setup_upgrade_ui.sh",
  "executionTime": 0
},
{
  "name": "200_pre/120_generate_auth_for_upgrade_ui.pl",
  "executionTime": 0
},
{
  "name": "200_pre/152_save_etc_sf.sh",
  "executionTime": 1
},
{
  "name": "200 pre/199 before maintenance_mode.sh",
  "executionTime": 0
},
{
  "name": "200_pre/200_enable_maintenance_mode.pl",
  "executionTime": 11
},
{
  "name": "200 pre/202 disable syncd.sh",
  "executionTime": 2
},
{
 "name": "200 pre/400 restrict rpc.sh",
  "executionTime": 0
},
```

```
{
  "name": "200_pre/500_stop_system.sh",
  "executionTime": 14
},
{
  "name": "200 pre/501 recovery.sh",
  "executionTime": 0
},
{
  "name": "200_pre/505_revert_prep.sh",
  "executionTime": 13
},
{
  "name": "200_pre/999_enable_sync.sh",
  "executionTime": 0
},
{
  "name": "300_os/001_verify_bundle.sh",
  "executionTime": 0
},
{
  "name": "300_os/100_install_Fire_Linux_OS_aquila.sh",
  "executionTime": 93
},
{
  "name": "200_pre/600_ftd_onbox_data_export.sh",
  "executionTime": 141
},
{
  "name": "300_os/100_install_Fire_Linux_OS_aquila_ssp.sh",
  "executionTime": 0
},
{
  "name": "300_os/200_check_chroot_mount.sh",
  "executionTime": 0
},
{
  "name": "300_os/300_python2_pth.sh",
  "executionTime": 0
},
{
  "name": "475 schema downgrade/100 revert database.sh",
  "executionTime": 0
},
{
  "name": "500_rpms/001_clean_up_ddd.sh",
  "executionTime": 0
},
{
  "name": "500 rpms/100 install rpms.sh",
  "executionTime": 0
},
{
  "name": "500_rpms/100_restore_configs.sh",
  "executionTime": 0
},
{
 "name": "500 rpms/101 install fsic.sh",
  "executionTime": 0
},
{
 "name": "500_rpms/105_restore_symlinks.sh",
  "executionTime": 0
},
```

```
{
  "name": "500_rpms/106_restore_SFDC.sh",
  "executionTime": 0
},
{
  "name": "500_rpms/107_restore_sftunnel.sh",
  "executionTime": 2
},
{
  "name": "500_rpms/108_restore_iptables.sh",
  "executionTime": 0
},
{
 "name": "500 rpms/110 generate dbaccess.sh",
  "executionTime": 0
},
{
  "name": "500_rpms/111_restore_connector_config.sh",
  "executionTime": 0
},
{
  "name": "500_rpms/111_restore_connector_config_FMC.sh",
  "executionTime": 0
},
{
  "name": "500 rpms/200 remove dynpre.sh",
  "executionTime": 0
},
{
  "name": "500_rpms/200_remove_snort.sh",
  "executionTime": 0
},
{
  "name": "500 rpms/201 install snort dynamic preprocessors.sh",
  "executionTime": 0
},
{
  "name": "500_rpms/210_backup_gwt_files.sh",
  "executionTime": 0
},
{
  "name": "500_rpms/215_update_mysql.sh",
  "executionTime": 0
},
{
  "name": "500_rpms/216_update_monetdb.sh",
  "executionTime": 0
},
{
  "name": "500 rpms/300 examine vmware tools.sh",
  "executionTime": 0
},
{
  "name": "500 rpms/500 install files.sh",
  "executionTime": 0
},
{
 "name": "500 rpms/550 configure mysql.pl",
  "executionTime": 6
},
{
 "name": "500_rpms/800_update_slackpackages_ftd.sh",
  "executionTime": 0
},
```

```
{
  "name": "600_schema/099_pre_multischema.pl",
  "executionTime": 0
},
{
  "name": "600 schema/100 update database.sh",
  "executionTime": 8
},
{
  "name": "600 schema/109 multischema.pl",
  "executionTime": 0
},
{
  "name": "600_schema/110_post_update_dbic.sh",
  "executionTime": 3
},
{
  "name": "800_post/002_unpack_gwt_files.sh",
  "executionTime": 0
},
{
  "name": "800_post/005_extra_peer_info.pl",
  "executionTime": 3
},
{
  "name": "800_post/010_update_vmware_tools.sh",
  "executionTime": 0
},
{
  "name": "800_post/011_reconfigure_model_pack.sh",
  "executionTime": 8
},
{
  "name": "800_post/016_fix_sru_import_log.pl",
  "executionTime": 0
},
{
  "name": "800 post/018 fix ruleconfigs in layer.pl",
  "executionTime": 0
},
{
  "name": "800 post/020 670 fix users and roles.pl",
  "executionTime": 3
},
{
  "name": "800_post/020_700_fix_users_and_roles.pl",
  "executionTime": 2
},
{
  "name": "800 post/080 clear temp si dir.pl",
  "executionTime": 0
},
{
  "name": "800_post/097_upgrade_ssl_inspection.pl",
  "executionTime": 9
},
{
  "name": "800 post/100 600 update correlation rules.pl",
  "executionTime": 0
},
{
 "name": "800_post/100_700_bias_free_naming.pl",
  "executionTime": 0
},
```

```
{
  "name": "800_post/100_700_new_user_prefs.pl",
  "executionTime": 0
},
{
  "name": "800 post/100 add filters.pl",
  "executionTime": 0
},
{
  "name": "800_post/100_remove_casuser.pl",
  "executionTime": 0
},
{
  "name": "800 post/109 drop dns partition tables.pl",
  "executionTime": 0
},
{
  "name": "800_post/150_install_infodb.sh",
  "executionTime": 3
},
{
  "name": "800_post/250_dashboards.pl",
  "executionTime": 1
},
{
  "name": "800 post/304 beaker process.pl",
  "executionTime": 0
},
{
  "name": "800_post/305_stunnel_process.pl",
  "executionTime": 0
},
{
  "name": "800 post/401 remove cgroups crontab.sh",
  "executionTime": 0
},
{
  "name": "800 post/450 remove httpsd age log.sh",
  "executionTime": 0
},
{
  "name": "800_post/500_reset_user_theme_preferences.pl",
  "executionTime": 2
},
{
  "name": "800_post/720_update_devices.pl",
  "executionTime": 2
},
{
  "name": "800 post/780 remove future flagsconf.pl",
  "executionTime": 0
},
{
  "name": "800_post/805_install_geolocation.pl",
  "executionTime": 2
},
{
  "name": "800 post/810 update ld conf.sh",
  "executionTime": 0
},
{
 "name": "800_post/850_clear_eula.sh",
  "executionTime": 0
},
```

```
{
  "name": "800_post/855_clean_firstboot_control.sh",
  "executionTime": 0
},
{
  "name": "800_post/870_update_fireamp_cert.sh",
  "executionTime": 0
},
{
  "name": "800_post/880_install_VDB.sh",
  "executionTime": 140
},
{
  "name": "800 post/100 ftd onbox data import.sh",
  "executionTime": 391
},
{
  "name": "800_post/890_install_version_masked_apps.pl",
  "executionTime": 1
},
{
  "name": "800_post/900_localize.sh",
  "executionTime": 1
},
{
  "name": "800_post/900_replace_snort.pl",
  "executionTime": 0
},
{
  "name": "800_post/900_set_locale.pl",
  "executionTime": 0
},
{
  "name": "800_post/901_reapply_sensor_policy.pl",
  "executionTime": 0
},
{
  "name": "800_post/910_Edit_AC_Policy.pl",
  "executionTime": 0
},
{
  "name": "800_post/910_compliance_mode_reapply_syslogng_config.pl",
  "executionTime": 0
},
{
  "name": "800_post/910_compliance_mode_reapply_templates.pl",
  "executionTime": 0
},
{
  "name": "800 post/950 feature applied.sh",
  "executionTime": 0
},
{
  "name": "800 post/980 health modules.pl",
  "executionTime": 2
},
{
  "name": "800 post/985 remediation modules.sh",
  "executionTime": 3
},
{
 "name": "800_post/990schedule_tasks_register.pl",
  "executionTime": 0
},
```

```
{
                      "name": "800_post/998_update_vdb_package.sh",
                      "executionTime": 0
                    },
                    {
                     "name": "800 post/1009 fix imported variable set to none default.pl",
                      "executionTime": 0
                    },
                    {
                      "name": "800_post/1016_create_upgrade_file.pl",
                      "executionTime": 0
                    },
                    {
                      "name": "800_post/1027_update_backup_profiles.pl",
                      "executionTime": 0
                    },
                    {
                      "name":
"800 post/1030 670 update health policies with disabled ise health alarm.pl",
                      "executionTime": 0
                    },
                    {
                      "name": "800_post/1031_generate_default_ssl_cert.pl",
                      "executionTime": 0
                    },
                    {
                      "name": "800 post/1033 device healthmon.pl",
                      "executionTime": 0
                    },
                    {
                      "name": "800_post/1033_fmc_healthmon.pl",
                      "executionTime": 0
                    },
                    {
                      "name": "800 post/1034 migrate proxy credentials.pl",
                      "executionTime": 0
                    },
                    {
                      "name": "800 post/1035 670 update adi conf.pl",
                      "executionTime": 0
                    },
                    {
                      "name": "800 post/1036_tls_server_identity_discovery_policy.pl",
                      "executionTime": 0
                    },
                    {
                      "name": "800 post/1038 670 update speeds for kp wm.pl",
                      "executionTime": 0
                    },
                    {
                      "name": "800_post/1039_fmc_rabbitmq_enable.pl",
                      "executionTime": 0
                    },
                    {
                      "name": "800 post/1040 update deployed jobs.pl",
                      "executionTime": 0
                    },
                    {
                      "name": "800_post/1043_migrate_remote_storage_credentials.pl",
                      "executionTime": 0
                    },
                    {
                      "name": "800 post/1060 update notification table.pl",
```

```
"executionTime": 0
},
{
  "name": "800 post/1061 securex update permission.sh",
  "executionTime": 0
},
{
  "name": "800 post/1062 set securex cloud region.pl",
  "executionTime": 0
},
{
  "name": "999 finish/200 post upgrade aquila.sh",
  "executionTime": 0
},
{
  "name": "999_finish/200_post_upgrade_aquila_ssp.sh",
  "executionTime": 0
},
{
  "name": "999 finish/500 clean prev version var partition.sh",
  "executionTime": 0
},
{
  "name": "999_finish/800_update_version.sh",
  "executionTime": 0
},
{
  "name": "999 finish/801 install help.sh",
  "executionTime": 0
},
{
  "name": "999 finish/801 set banner.pl",
  "executionTime": 0
},
{
  "name": "999_finish/918_upgrade_mysql.sh",
  "executionTime": 17
},
{
  "name": "999_finish/920_enable_all_rpc.sh",
  "executionTime": 0
},
{
  "name": "999 finish/980 update usb.sh",
  "executionTime": 0
},
{
  "name": "999 finish/988 reconfigure model.sh",
  "executionTime": 5
},
{
  "name": "999_finish/989_update_fstab.sh",
  "executionTime": 0
},
{
  "name": "999 finish/989 update ngfw conf aquila.sh",
  "executionTime": 4
},
{
 "name": "999_finish/989_update_ngfw_conf_aquila_ssp.sh",
  "executionTime": 0
},
{
  "name": "999 finish/999 enable syncd.sh",
```

```
"executionTime": 0
          },
          {
            "name": "999 finish/999 l disable recovery.sh",
            "executionTime": 0
          },
          {
            "name": "999 finish/999 leave maintenance mode.pl",
            "executionTime": 2
          },
          {
            "name": "999 finish/999 purge old rrd.sh",
            "executionTime": 0
          },
          {
            "name": "999_finish/999_rm_old_var.sh",
            "executionTime": 0
          },
          {
            "name": "999 finish/999 uninstall files.sh",
            "executionTime": 0
          },
          {
            "name": "999_finish/999_y01a_update_credentials.sh",
            "executionTime": 2
          },
          {
            "name": "999 finish/999 y01b update credentials.sh",
            "executionTime": 0
          },
          {
            "name": "999_finish/999_y02_python2_pth_clean.sh",
            "executionTime": 0
          },
          {
            "name": "999_finish/999_z_must_remain_last_finalize_boot.sh",
            "executionTime": 33
          },
          {
            "name": "999 finish/999 zz install bundle.sh",
            "executionTime": 0
          },
          {
            "name": "999 finish/999_zzz_complete_upgrade_message.sh",
            "executionTime": 0
          }
       ]
     }
   }
 ]
},
"malware": {
 "malwareLicenseUsed": true,
 "numberOfACRulesNeedMalwareLicense": 0,
  "numberOfACRulesWithMalware": 0
"snort3RuntimeStatistics": {},
"sslCacheStats": {
 "clientHelloDigestCacheEntries": 3,
 "clientHelloDigestCacheEvicted": 0,
 "clientHelloDigestCacheHit": 7,
  "clientHelloDigestCacheMemoryUsed": 720460,
 "clientHelloDigestCacheMiss": 7,
 "endpointCertCacheEntries": 0,
```
},

```
"endpointCertCacheMemoryUsed": 960,
  "externalCertCacheEntries": 0,
  "externalCertCacheMemoryUsed": 960,
 "internalCACacheEntries": 1,
  "internalCACacheMemoryUsed": 1049,
  "objectListCacheEntries": 2,
  "objectListCacheMemoryUsed": 1278,
  "originalCertCacheEntries": 3,
  "originalCertCacheEntriesMemoryUsed": 9120,
 "originalCertCacheEvicted": 0,
  "originalCertCacheHit": 7,
  "originalCertCacheMemoryUsed": 80460,
  "originalCertCacheMiss": 0,
 "resignedCertCacheEntries": 3,
 "resignedCertCacheEntriesMemoryUsed": 4270,
 "resignedCertCacheEvicted": 0,
  "resignedCertCacheHit": 14,
  "resignedCertCacheMemoryUsed": 720484,
  "resignedCertCacheMistt": 2,
 "serverNameCacheEntries": 6,
 "serverNameCacheEvicted": 0,
  "serverNameCacheHit": 14,
  "serverNameCacheMemoryUsed": 16731,
  "serverNameCacheMiss": 0,
 "sessionIDCacheEntries": 1,
 "sessionIDCacheEvicted": 0,
 "sessionIDCacheHit": 0,
  "sessionIDCacheMemoryUsed": 720428,
  "sessionIDCacheMiss": 14,
  "sessionTicketCacheEntries": 1,
 "sessionTicketCacheEvicted": 0,
 "sessionTicketCacheHit": 0,
  "sessionTicketCacheMemoryUsed": 720393,
  "sessionTicketCacheMiss": 0,
  "sslCachesTotalMemory": 14000000,
 "sslCachesTotalMemoryUsed": 2999399,
  "urlRetryCacheEntries": 0,
  "urlRetryCacheEvicted": 0,
  "urlRetryCacheHit": 0,
  "urlRetryCacheMemoryUsed": 16176,
  "urlRetryCacheMiss": 0
},
"sslUsage": {
 "isSSLEnabled": false
},
"ssl_rules_counter": {
  "block": {
    "apps": 0,
    "cert statuses": 0,
    "cipher suites": 0,
    "decryption certs": 0,
    "dst_networks": 0,
    "dst_services": 0,
    "dst_zones": 0,
    "external certs": 0,
    "issuer dns": 0,
    "logging": 0,
    "replace_public_key": 0,
    "src_networks": 0,
    "src_services": 0,
    "src_zones": 0,
    "ssl_versions": 0,
    "subject_dns": 0,
```
"urls":  $\overline{0}$ ,

```
"users": 0,
  "vlan_tags": 0
},
"block with reset": {
 "apps": 0,
  "cert_statuses": 0,
  "cipher_suites": 0,
  "decryption certs": 0,
  "dst_networks": 0,
  "dst_services": 0,
  "dst_zones": 0,
  "external_certs": 0,
  "issuer dns": 0,
  "logging": 0,
  "replace_public_key": 0,
  "src_networks": 0,
  "src_services": 0,
  "src_zones": 0,
  "ssl_versions": 0,
  "subject_dns": 0,
  "urls": \overline{0},
  "users": 0,
  "vlan_tags": 0
},
"decrypt_known_key": {
  "apps": 0,
  "cert_statuses": 0,
  "cipher suites": 0,
  "decryption_certs": 0,
  "dst networks": 0,
  "dst_services": 0,
  "dst_zones": 0,
  "external certs": 0,
  "issuer dns": 0,
  "logging": 0,
  "replace_public_key": 0,
  "src_networks": 0,
  "src_services": 0,
  "src_zones": 0,
  "ssl_versions": 0,
  "subject_dns": 0,
  "urls": \overline{0},
  "users": 0,
  "vlan_tags": 0
},
"decrypt_resign": {
  "apps": 0,
  "cert statuses": 0,
  "cipher suites": 0,
  "decryption certs": 0,
  "dst_networks": 0,
  "dst_services": 0,
  "dst_zones": 0,
  "external_certs": 0,
  "issuer dns": 0,
  "logging": 0,
  "replace_public_key": 0,
  "src_networks": 0,
  "src_services": 0,
  "src_zones": 0,
  "ssl_versions": 0,
  "subject_dns": 0,
  "urls": \overline{0},
  "users": 0,
```

```
"vlan_tags": 0
    },
    "do_not_decrypt": {
      "apps": 0,
      "cert_statuses": 0,
      "cipher suites": 0,
      "decryption certs": 0,
      "dst_networks": 0,
      "dst_services": 0,
      "dst_zones": 0,
      "external_certs": 0,
      "issuer dns": 0,
      "logging": 0,
      "replace_public_key": 0,
      "src_networks": 0,
      "src_services": 0,
      "src_zones": 0,
      "ssl_versions": 0,
      "subject_dns": 0,
      "urls": 0,
      "users": 0,
      "vlan_tags": 0
    },
    "monitor": {
      "apps": 0,
      "cert_statuses": 0,
      "cipher_suites": 0,
      "decryption certs": 0,
      "dst_networks": 0,
      "dst_services": 0,
      "dst zones": 0,
      "external_certs": 0,
      "issuer dns": 0,
      "logging": 0,
      "replace_public_key": 0,
      "src_networks": 0,
      "src_services": 0,
      "src_zones": 0,
      "ssl_versions": 0,
      "subject_dns": 0,
      "urls": \overline{0},
      "users": 0,
      "vlan_tags": 0
    }
  },
  "threat": {
    "acPolicyHasIntrusion": true,
    "acRulesWithIntrusion": 1,
    "isTIDEnabled": true,
    "numberOfACRulesNeedThreatLicense": 0,
    "threatLicenseUsed": true
  },
  "urlFiltering": {
    "acRulesWithURLFiltering": 0,
    "numberOfACRulesNeedThreatLicense": 0,
    "numberOfACRulesNeedURLLicense": 0,
    "urlFilteringLicenseUsed": true
  }
},
{
  "deviceInfo": {
    "deviceManager": "FMC",
    "deviceModel": "Cisco Firepower Threat Defense for VMware",
    "deviceName": "sensor2",
```

```
"deviceUuid": "80e4ae98-4ceb-11ec-9593-90baf6bd6a9b",
  "deviceVersion": "7.2.0-1503",
  "serialNumber": "9ALNLHKGTQG",
  "snort3Toggled": false,
  "snortEngine": "SNORT3"
},
"deviceSettings": {
  "attemptedRemoteDeployHA": null,
  "certVisibility": null,
  "fmcAccessInfo": null,
  "mgmtInterfaceConvergence": null,
  "nszValue": false,
  "ogsValue": true,
 "vrfInfo": null
},
"ftdMemoryCGroupStatistics": [],
"ftdProcessExitStatistics": [],
"ftdUpgradeData": {},
"malware": {
  "malwareLicenseUsed": true,
  "numberOfACRulesNeedMalwareLicense": 0,
  "numberOfACRulesWithMalware": 0
},
"snort3RuntimeStatistics": {
  "ftpStatistics": {
   "ftpDataBytesProcessed": 0,
    "maxFTPsessions": 0
  },
  "http2Statistics": {
    "http2DataBytesProcessed": 0,
    "maxHTTP2Sessions": 0
  },
  "httpStatistics": {
    "httpDataBytesProcessed": 0,
    "maxHTTPSessions": 0
  },
  "popStatistics": {
    "maxPOPSessions": 0,
    "popDataBytesProcessed": 0
  },
  "sessionStatistics": {
    "ipDataBytesProcessed": 0,
    "maxElephantFlows": 0,
    "maxIPSessions": 0,
    "maxTCPSessions": 0,
    "maxUDPSessions": 0,
    "midStreamSessions": 0,
    "prunedSessions": 0,
    "tcpDataBytesProcessed": 0,
    "udpDataBytesProcessed": 0
  },
  "smtpStatistics": {
    "maxSMTPSessions": 0,
    "smtpDataBytesProcessed": 0
  },
  "snortLatency": {
    "maxTimeSpent": 0,
    "packetTimeouts": 0,
    "ruleEvaluationsExceededLatency": 0,
    "rulesReenabled": 0,
    "totalNumberOfRuleEvalauations": 0,
    "totalPacketsMonitored": 0,
    "totalTimeSpentInDetection": 0
  },
```

```
"sshStatistics": {
    "maxSshSessions": 0,
    "sshDataBytesProcessed": 0
  },
  "sslStatistics": {
    "maxSslSessions": 0,
    "packetsProcessed": 0,
    "sessionsIgnored": 0
  },
  "xtlsStatistics": {
    "badCertificate": [],
    "cert dkk verdicts": 0,
    "cert_dnd_verdicts": 0,
    "cert_dp_verdicts": 0,
    "cert_dr_verdicts": 0,
    "cert_drk_verdicts": 0,
    "certificateUnknown": [],
    "client hello_definitive_dnd": 0,
    "decrypted_tls_1_3_flows": 0,
    "droppedCiphers": [],
    "flow_over_subscriptions": 0,
    "negotiatedCiphers": [],
    "negotiated ssl version 3 0": 0,
    "negotiated_tls_version_1_0": 0,
    "negotiated tls version 1 1": 0,
    "negotiated tls version 1 2": 0,
    "negotiated_tls_version_1_3": 0,
    "requested_esni": 0,
    "unknownCertificateAuthority": [],
    "unsupportedCiphers": []
 }
},
"sslCacheStats": {},
"sslUsage": {
 "isSSLEnabled": false
},
"ssl_rules_counter": {
  \overline{\text{v}}_{\text{block}}": \overline{\text{v}}"apps": 0,
    "cert statuses": 0,
    "cipher_suites": 0,
    "decryption certs": 0,
    "dst_networks": 0,
    "dst_services": 0,
    "dst zones": 0,
    "external_certs": 0,
    "issuer dns": 0,
    "logging": 0,
    "replace_public_key": 0,
    "src_networks": 0,
    "src_services": 0,
    "src_zones": 0,
    "ssl_versions": 0,
    "subject_dns": 0,
    "urls": \overline{0},
    "users": 0,
    "vlan_tags": 0
  },
  "block with reset": {
    "apps": 0,
    "cert statuses": 0,
    "cipher suites": 0,
    "decryption certs": 0,
```
"dst\_networks": 0,

```
"dst services": 0,
  "dst_zones": 0,
  "external certs": 0,
  "issuer dns": 0,
  "logging": 0,
  "replace_public_key": 0,
  "src_networks": 0,
  "src_services": 0,
  "src_zones": 0,
  "ssl_versions": 0,
  "subject_dns": 0,
  "urls": 0,
  "users": 0,
  "vlan tags": 0
},
"decrypt_known_key": {
 "apps": 0,
  "cert_statuses": 0,
  "cipher_suites": 0,
  "decryption certs": 0,
  "dst_networks": 0,
  "dst_services": 0,
  "dst zones": 0,
  "external_certs": 0,
  "issuer dns": 0,
  "logging": 0,
  "replace_public_key": 0,
  "src_networks": 0,
  "src_services": 0,
  "src_zones": 0,
  "ssl_versions": 0,
  "subject_dns": 0,
  "urls": \overline{0},
  "users": 0,
  "vlan tags": 0
},
"decrypt resign": {
  "apps": 0,
  "cert statuses": 0,
  "cipher_suites": 0,
  "decryption_certs": 0,
  "dst networks": 0,
  "dst_services": 0,
  "dst_zones": 0,
  "external certs": 0,
  "issuer_dns": 0,
  "logging": 0,
  "replace_public_key": 0,
  "src_networks": 0,
  "src_services": 0,
  "src_zones": 0,
  "ssl_versions": 0,
  "subject dns": 0,
  "urls": \overline{0},
  "users": 0,
  "vlan_tags": 0
},
"do_not_decrypt": {
  "apps": 0,
  "cert_statuses": 0,
  "cipher suites": 0,
  "decryption_certs": 0,
  "dst_networks": 0,
  "dst_services": 0,
```

```
"dst zones": 0,
          "external_certs": 0,
          "issuer dns": 0,
          "logging": 0,
          "replace_public_key": 0,
          "src_networks": 0,
          "src_services": 0,
          "src_zones": 0,
          "ssl_versions": 0,
          "subject_dns": 0,
          "urls": 0,
          "users": 0,
          "vlan tags": 0
        },
        "monitor": {
          "apps": 0,
          "cert statuses": 0,
          "cipher_suites": 0,
          "decryption certs": 0,
          "dst_networks": 0,
          "dst_services": 0,
          "dst_zones": 0,
          "external_certs": 0,
          "issuer_dns": 0,
          "logging": 0,
          "replace public key": 0,
          "src_networks": 0,
          "src_services": 0,
          "src_zones": 0,
          "ssl_versions": 0,
          "subject_dns": 0,
          "urls": 0,
          "users": 0,
          "vlan_tags": 0
       }
      },
      "threat": {
        "acPolicyHasIntrusion": false,
        "acRulesWithIntrusion": 0,
        "isTIDEnabled": true,
        "numberOfACRulesNeedThreatLicense": 0,
        "threatLicenseUsed": true
      },
      "urlFiltering": {
       "acRulesWithURLFiltering": 0,
        "numberOfACRulesNeedThreatLicense": 0,
        "numberOfACRulesNeedURLLicense": 0,
        "urlFilteringLicenseUsed": true
      }
   }
 ]
},
"policyData": {
  "AccessPolicyInfo": [
   {
      "assignedSnort2Devices": 0,
      "assignedSnort3Devices": 0,
      "customIpsPolicyCount": 0,
      "customNapPolicyCount": 0,
      "enabledIpsSyslog": false,
      "overrideSyslogDestination": false,
      "parentPolicyUUID": "8589934594",
      "policyUUID": "8589934595",
```
"portScanSettings": {

```
"inspectionMode": "Disabled"
  },
  "systemIpsPolicyCount": 1,
  "systemNapPolicyCount": 1
},
{
  "assignedSnort2Devices": 0,
  "assignedSnort3Devices": 1,
  "customIpsPolicyCount": 0,
  "customNapPolicyCount": 0,
  "enabledIpsSyslog": false,
  "overrideSyslogDestination": false,
  "parentPolicyUUID": "8589934594",
  "policyUUID": "8589954842",
  "portScanSettings": {
    "inspectionMode": "Disabled"
  },
  "systemIpsPolicyCount": 1,
  "systemNapPolicyCount": 1
},
{
  "assignedSnort2Devices": 0,
  "assignedSnort3Devices": 0,
  "customIpsPolicyCount": 0,
  "customNapPolicyCount": 0,
  "enabledIpsSyslog": false,
  "overrideSyslogDestination": false,
  "parentPolicyUUID": "8589934594",
  "policyUUID": "8589935139",
  "portScanSettings": {
    "inspectionMode": "Disabled"
  },
  "systemIpsPolicyCount": 1,
  "systemNapPolicyCount": 1
},
{
  "assignedSnort2Devices": 0,
  "assignedSnort3Devices": 1,
  "customIpsPolicyCount": 2,
  "customNapPolicyCount": 0,
  "enabledIpsSyslog": false,
  "overrideSyslogDestination": false,
  "parentPolicyUUID": "8589934594",
  "policyUUID": "8589983836",
  "portScanSettings": {
    "detectionOnTraffic": "Allowed",
    "icmpHost": 50,
    "icmpHostSweepEnabled": true,
    "icmpInterval": 50,
    "inspectionMode": "Detection",
    "ipHost": 50,
    "ipInterval": 50,
    "ipProtocol": 50,
    "ipProtocolScanEnabled": true,
    "ipProtocolSweepEnabled": true,
    "sensitivityType": "Custom",
    "tcpInterval": 100,
    "tcpPort": 56,
    "tcpPortHost": 59,
    "tcpPortScanEnabled": true,
    "tcpPortSweepEnabled": true,
    "udpHost": 50,
    "udpInterval": 50,
    "udpPort": 50,
```

```
"udpPortScanEnabled": true,
      "udpPortSweepEnabled": true
    },
    "systemIpsPolicyCount": 1,
    "systemNapPolicyCount": 1
  }
],
"MigratedSnort3IntrusionPolicyInfo": {
  "migratedPolicies": 0,
  "policiesFailureCount": 0,
  "policiesFailureReason": [
    "N/A"
  ],
  "policiesPartialFailureCount": 0,
  "policiesPartialFailureReason": [
    "N/A"
  ],
  "policiesSuccessCount": 0
},
"Snort2IntrusionPolicyInfo": {
  "Snort2IpsList": [
    {
      "isSystemDefined": true,
      "policyName": "No Rules Active",
      "policyUUID": "abba416e-3127-11da-9f4c-d463d19aa744"
    },
    {
      "isSystemDefined": true,
      "policyName": "Maximum Detection",
      "policyUUID": "d224e29c-6c27-11e0-ac9d-988fc3da9be6"
    },
    {
      "assignedSnort2Devices": 0,
      "customEnabledRules": 1,
      "dynamicConfiguredRules": 0,
      "firepowerRecommendationsUsed": false,
      "globalThresholdDisabled": false,
      "globalThresholdUpdated": false,
      "isSystemDefined": false,
      "overridenRules": 1,
      "parentPolicyUUID": "d224e29c-6c27-11e0-ac9d-988fc3da9be6",
      "policyUUID": "bba2420c-4d13-11ec-944c-23618dd87583",
      "sensitiveDataDetectionEnabled": false,
      "snmpEnabledRules": 0,
      "suppressionConfiguredRules": 0,
      "thresholdConfiguredRules": 0
    },
    {
      "assignedSnort2Devices": 0,
      "customEnabledRules": 0,
      "dynamicConfiguredRules": 0,
      "firepowerRecommendationsUsed": false,
      "globalThresholdDisabled": false,
      "globalThresholdUpdated": false,
      "isSystemDefined": false,
      "overridenRules": 0,
      "parentPolicyUUID": "d224e29c-6c27-11e0-ac9d-988fc3da9be6",
      "policyUUID": "6cdad896-4d13-11ec-957c-1e618dd87583",
      "sensitiveDataDetectionEnabled": false,
      "snmpEnabledRules": 0,
      "suppressionConfiguredRules": 0,
      "thresholdConfiguredRules": 0
    },
    {
```

```
"assignedSnort2Devices": 0,
      "customEnabledRules": 0,
      "dynamicConfiguredRules": 0,
      "firepowerRecommendationsUsed": false,
      "globalThresholdDisabled": false,
      "globalThresholdUpdated": false,
      "isSystemDefined": false,
      "overridenRules": 0,
      "parentPolicyUUID": "d224e29c-6c27-11e0-ac9d-988fc3da9be6",
      "policyUUID": "3a6f5f3e-4d14-11ec-957c-1e618dd87583",
      "sensitiveDataDetectionEnabled": false,
      "snmpEnabledRules": 0,
      "suppressionConfiguredRules": 0,
      "thresholdConfiguredRules": 0
   }
 \frac{1}{2},
  "customClassification": 0,
  "customClassificationInUse": 0,
 "customRuleWithPass": 0,
 "customRuleWithReplace": 0,
 "customRules": 1
},
"Snort2NetworkAnalysisPolicyInfo": [
 {
    "isSystemDefined": true,
    "policyName": "Balanced Security and Connectivity",
    "policyUUID": "abba00a0-cf29-425c-9d75-49699aadc898"
 }
],
"Snort3IntrusionPolicyInfo": {
  "Snort3IpsList": [
    {
      "FirepowerRecommendationsUsed": false,
      "assignedSnort3Devices": 0,
      "enabledCustomRuleGroupCount": 0,
      "excludedRuleGroupsCount": 0,
      "includedRuleGroupsCount": 0,
      "overridenRules": 0,
      "parentPolicyUUID": "7001",
      "policyUUID": "8589983786"
    },
    {
      "FirepowerRecommendationsUsed": false,
      "assignedSnort3Devices": 1,
      "enabledCustomRuleGroupCount": 2,
      "excludedRuleGroupsCount": 0,
      "includedRuleGroupsCount": 0,
      "overridenRules": 5,
      "parentPolicyUUID": "7001",
      "policyUUID": "8589984947"
    },
    {
      "FirepowerRecommendationsUsed": false,
      "assignedSnort3Devices": 1,
      "enabledCustomRuleGroupCount": 0,
      "excludedRuleGroupsCount": 0,
      "includedRuleGroupsCount": 0,
      "overridenRules": 1,
      "parentPolicyUUID": "7001",
      "policyUUID": "8589985268"
   }
  \cdot"customRuleGroups": 2,
 "customRules": 6,
```

```
"rulesWithSuppression": 0,
    "rulesWithThreshold": 0
 },
 "Snort3NetworkAnalysisPolicyInfo": [
    {
      "assignedSnort3Devices": 2,
      "customInstancesAdded": [
        "N/A"
      \vert,
      "defaultInstancesEdited": [
       "cip"
      \frac{1}{2}"parentPolicyUUID": "7303",
      "policyUUID": "4294969319",
      "userDisabledInspectors": [
       "rate_filter"
      ],
      "userEditedInspectors": [
        "rate_filter",
        "cip",
        "port_scan"
      ],
      "userEnabledInspectors": [
       "cip",
        "port_scan"
      ]
   }
 ],
  "PrefilterPolicyInfo": [
   {
      "assignedDevices": 1,
      "isSytemDefined": false
    },
    {
      "assignedDevices": 5,
      "isSytemDefined": true
   },
    {
      "assignedDevices": 0,
      "isSytemDefined": false
    },
    {
      "assignedDevices": 0,
      "isSytemDefined": false
   }
 ]
},
"deploymentData": {
 "deployJobInfoList": [
    {
      "jobDeviceList": [
        {
          "accessPolicyInfo": {
            "filePolicyCount": 0,
            "identityPolicyCount": 0,
            "ipsPolicyCount": 0,
            "nsNetworkCount": 0,
            "objectsCount": 0,
            "sslPolicyCount": 0,
            "uiACRulesCount": 0
          },
          "changedInterfaceCount": 0,
          "changedObjectsCount": 0,
```

```
"changedRulesCount": 0,
```

```
"containerType": "STANDALONE",
              "csmSnapshotDuration": 1568,
              "csmSnapshotEndTime": 1637750908871,
              "csmSnapshotStartTime": 1637750907303,
              "dcSnapshotDuration": 24328,
              "dcSnapshotEndTime": 1637750933923,
              "dcSnapshotStartTime": 1637750909595,
              "deltaCliCount": 17,
              "deltaCliGenerationTimePhase2": 523,
              "deltaCliGenerationTimeTotal": 1040,
              "deployEndTime": 1637751003157,
              "deployErrorMsg": "",
              "deployStartTime": 1637750906704,
              "deployStatus": "SUCCEEDED",
              "deploymentType": "NORMAL_DEPLOYMENT",
              "deviceModel": "Cisco Firepower Threat Defense for VMware",
              "deviceOSVersion": "7.2.0",
              "devicePackageDuration": 5217,
              "devicePackageEndTime": 1637750942073,
              "devicePackageStartTime": 1637750936856,
              "deviceUuid": "80e4ae98-4ceb-11ec-9593-90baf6bd6a9b",
              "dirtyPgs": "",
              "fileDownloadFromFMCDuration": 9699,
              "fileDownloadFromFMCEndTime": 1637750951798,
              "fileDownloadFromFMCStartTime": 1637750942099,
              "fileSizeCopiedFromActive": 0,
              "fullDeployment": "true",
              "httpdStatusRetriesCountOnActive": 0,
              "linaApplyDuration": 291,
              "linaApplyEndTime": 1637751001327,
              "linaApplyStartTime": 1637751001036,
              "linafileCopyDuration": 0,
              "linafileCopyEndTime": 0,
              "linafileCopyStartTime": 0,
              "pgTypes": "[PIX_INTERFACE_NKP, * SINGLE_NKP, PG.PLATFORM.PixInterface,
PG.FIREWALL.PrefilterPolicy, PG.PLATFORM.NgfwInlineSetPage,
PG.PLATFORM.AutomaticApplicationBypassPage, PG.TEMPLATE.TemplatePolicy,
PG.PLATFORM.NgfwNetworkVirtualizationEndPoint, PG.PLATFORM.NgfwVirtualRouterPage,
PG.PLATFORM.AsaBGPPage, PG.PLATFORM.PixDDnsPage, PG.PLATFORM.NgfwPolicyBasedRouteTablePage,
PG.PLATFORM.PixStaticRouteTablePage, PG.PLATFORM.PixMBoundaryPage, PG.PLATFORM.AsaOSPFv3Page,
PG.PLATFORM.PixIGMPPage, PG.PLATFORM.PixOSPFPage, PG.PLATFORM.NgfwECMPZonePage,
PG.PLATFORM.PixDhcpdPage, PG.PLATFORM.PixPIMPage, PG.PLATFORM.F1IPv6StaticRouteTablePage,
PG.PLATFORM.PixDhcpRelayPage, PG.PLATFORM.PixAsaEigrpPage, PG.PLATFORM.PixMroutePage,
PG.PLATFORM.PixRipPix72Page, PG.FIREWALL.NGFWAccessControlPolicy, NetworkDiscovery,
Snort3IntrusionPolicy, Snort3NetworkAnalysisPolicy, DNSPolicy]",
              "policyBundleSize": 141908,
              "runningConfigCLICount": 163,
              "runningConfigRetrievalTime": 0,
              "secondaryNodesInfoList": [],
              "selectedPgs": "",
              "snortExportARC": 102,
              "snortExportAccessControl": 11061,
              "snortExportAccessControlAdvanced": 879,
              "snortExportAccessControlApplications": 3,
              "snortExportAccessControlDNSPolicy": 158,
              "snortExportAccessControlFilePolicy": 89,
              "snortExportAccessControlIPReputation": 695,
              "snortExportAccessControlIdentityPolicy": 3438,
              "snortExportAccessControlIntelligentAppBypass": 0,
              "snortExportAccessControlIntrusionPolicy": 0,
              "snortExportAccessControlLamplighter": 10,
              "snortExportAccessControlNetworkAnalysisPolicy": 1,
              "snortExportAccessControlNetworkDiscovery": 50,
              "snortExportAccessControlPrefilterPolicy": 77,
```
}, {

```
"snortExportAccessControlQoSPolicy": 2,
    "snortExportAccessControlSSLPolicy": 126,
    "snortExportAccessControlSnort3IntrusionPolicy": 0,
    "snortExportAccessControlVariableSet": 102,
    "snortExportApplicationDetectors": 2190,
    "snortExportBeaker": 0,
    "snortExportGeolocation": 32,
    "snortExportLSP": 7370,
    "snortExportNGFWPolicy": 86,
    "snortExportPlatformSettings": 446,
    "snortExportSensorClustering": 5,
    "snortExportSensorPolicy": 0,
    "snortExportSnort": 785,
    "snortExportStateSharing": 42,
    "snortPrepareDurationOnActive": 27218,
    "snortPrepareEndTimeOnActive": 1637750983442,
    "snortPrepareStartTimeOnActive": 1637750956224,
    "snortRestartStatus": false,
    "snortSignalDurationOnActive": 17537,
    "snortSignalEndTimeOnActive": 1637751000981,
    "snortSignalStartTimeOnActive": 1637750983444
 }
],
"jobId": 8589985199,
"numberOfDevices": 1,
"numberOfFailedDevices": 0,
"numberOfSuccessDevices": 1
"jobDeviceList": [
  {
    "accessPolicyInfo": {
      "filePolicyCount": 0,
      "identityPolicyCount": 0,
      "ipsPolicyCount": 0,
      "nsNetworkCount": 0,
      "objectsCount": 2,
      "sslPolicyCount": 0,
      "uiACRulesCount": 1
    },
    "changedInterfaceCount": 0,
    "changedObjectsCount": 0,
    "changedRulesCount": 0,
    "containerType": "STANDALONE",
    "csmSnapshotDuration": 1451,
    "csmSnapshotEndTime": 1637751160227,
    "csmSnapshotStartTime": 1637751158776,
    "dcSnapshotDuration": 37456,
    "dcSnapshotEndTime": 1637751198347,
    "dcSnapshotStartTime": 1637751160891,
    "deltaCliCount": 18,
    "deltaCliGenerationTimePhase2": 0,
    "deltaCliGenerationTimeTotal": 641,
    "deployEndTime": 1637751295935,
    "deployErrorMsg": "",
    "deployStartTime": 1637751158354,
    "deployStatus": "SUCCEEDED",
    "deploymentType": "NORMAL_DEPLOYMENT",
    "deviceModel": "Cisco Firepower Threat Defense for VMware",
    "deviceOSVersion": "7.2.0",
    "devicePackageDuration": 6225,
    "devicePackageEndTime": 1637751207029,
    "devicePackageStartTime": 1637751200804,
    "deviceUuid": "76467cfa-4ceb-11ec-a936-a1ad035fe66a",
```

```
"dirtyPgs": "",
              "fileDownloadFromFMCDuration": 7771,
              "fileDownloadFromFMCEndTime": 1637751214814,
              "fileDownloadFromFMCStartTime": 1637751207043,
              "fileSizeCopiedFromActive": 0,
              "fullDeployment": "true",
              "httpdStatusRetriesCountOnActive": 0,
              "linaApplyDuration": 135,
              "linaApplyEndTime": 1637751294953,
              "linaApplyStartTime": 1637751294818,
              "linafileCopyDuration": 0,
              "linafileCopyEndTime": 0,
              "linafileCopyStartTime": 0,
              "pgTypes": "[PG.FIREWALL.NGFWAccessControlPolicy, Snort3IntrusionPolicy,
Snort3IntrusionPolicy, Snort3IntrusionPolicy, Snort3NetworkAnalysisPolicy, DNSPolicy]",
              "policyBundleSize": 142288,
              "runningConfigCLICount": 162,
              "runningConfigRetrievalTime": 0,
              "secondaryNodesInfoList": [],
              "selectedPgs": "",
              "snortExportARC": 120,
              "snortExportAccessControl": 15785,
              "snortExportAccessControlAdvanced": 1183,
              "snortExportAccessControlApplications": 3,
              "snortExportAccessControlDNSPolicy": 160,
              "snortExportAccessControlFilePolicy": 75,
              "snortExportAccessControlIPReputation": 797,
              "snortExportAccessControlIdentityPolicy": 2491,
              "snortExportAccessControlIntelligentAppBypass": 0,
              "snortExportAccessControlIntrusionPolicy": 1,
              "snortExportAccessControlLamplighter": 11,
              "snortExportAccessControlNetworkAnalysisPolicy": 1,
              "snortExportAccessControlNetworkDiscovery": 34,
              "snortExportAccessControlPrefilterPolicy": 99,
              "snortExportAccessControlQoSPolicy": 2,
              "snortExportAccessControlSSLPolicy": 150,
              "snortExportAccessControlSnort3IntrusionPolicy": 0,
              "snortExportAccessControlVariableSet": 119,
              "snortExportApplicationDetectors": 2122,
              "snortExportBeaker": 1,
              "snortExportGeolocation": 32,
              "snortExportLSP": 6526,
              "snortExportNGFWPolicy": 51,
              "snortExportPlatformSettings": 235,
              "snortExportSensorClustering": 5,
              "snortExportSensorPolicy": 0,
              "snortExportSnort": 880,
              "snortExportStateSharing": 49,
              "snortPrepareDurationOnActive": 41386,
              "snortPrepareEndTimeOnActive": 1637751259863,
              "snortPrepareStartTimeOnActive": 1637751218477,
              "snortRestartStatus": false,
              "snortSignalDurationOnActive": 34932,
              "snortSignalEndTimeOnActive": 1637751294797,
              "snortSignalStartTimeOnActive": 1637751259865
            }
          ],
          "jobId": 8589985512,
          "numberOfDevices": 1,
          "numberOfFailedDevices": 0,
          "numberOfSuccessDevices": 1
        }
      ],
      "lastJobId": "8589985512"
```

```
},
"analysis": {
  "crossLaunchInfo": {
   "count": 28,
    "enabledCount": 28,
    "iocInfo": [
      {
       "domain": 10,
       "ip": 9,
       "sha256": 9
      }
   ]
 },
 "stealthwatchConfig": {
   "crossLaunchEnabled": 0,
   "hasLogHost": 0,
    "numLogHosts": 0,
    "numUnusedLogHosts": 0,
   "isLinaLoggingEnabled": 0,
   "isOneBox": 0,
   "storeEventsFmc": 1
 }
},
"theme": {
 "light": 4
},
"SSLStats": {
 "action": {
   "block": 0,
    "block_with_reset": 0,
   "decrypt resign self signed": 0,
   "decrypt resign self signed replace key only": 0,
    "decrypt resign signed cert": 0,
    "decrypt_with_known_key": 0,
    "do_not_decrypt": 0
 },
 "cache_status": {
   "cached session": 0,
    "cert_validation_cache_hit": 0,
    "cert validation cache miss": 0,
    "orig_cert_cache_hit": 0,
   "orig_cert_cache_miss": 0,
    "resigned_cert_cache_hit": 0,
    "resigned_cert_cache_miss": 0,
    "session cache hit": 0,
    "session_cache_miss": 0
  },
 "cert_status": {
   "cert_expired": 0,
    "cert_invalid_issuer": 0,
    "cert invalid signature": 0,
    "cert not checked": 0,
   "cert_not_yet_valid": 0,
    "cert_revoked": 0,
    "cert_self_signed": 0,
    "cert_unknown": 0,
    "cert_valid": 0
 },
 "failure reason": {
   "decryption error": 0,
    "handshake_error_before_verdict": 0,
    "handshake error during verdict": 0,
    "ssl compression": 0,
    "uncached session": 0,
```

```
"undecryptable in passive mode": 0,
    "unknown cipher suite": 0,
    "unsupported cipher suite": 0
  },
  "version": {
   "ssl_v20": 0,
    "ssl_v30": 0,
    "ssl<sup>_</sup>version_unknown": 0,
   "tls_v10": 0,"tls_v11": 0,
    "tls_v12": 0,
    "tls_v13": 0
 }
},
"snortRestart": {
 "appDetectorSnortRestartCnt": 0,
  "appSnortRestartCnt": 0
},
"localUrlCount": {
 "items": []
},
"vpnData": {
  "certificate": {
    "certificateEnrollmentESTObjects": 0,
    "certificateEnrollmentManualObjects": 0,
    "certificateEnrollmentPKCS12Objects": 0,
    "certificateEnrollmentSCEPObjects": 0,
    "certificateEnrollmentSelfSignedObjects": 0,
    "certificateEnrollments": 0,
    "devicesWithCertificateEnrollments": 0
  },
  "remoteAccessVpn": {
    "connectionProfilesWithFallbackToLocal": 0,
    "connectionProfilesWithLocalAuthentication": 0,
    "connectionProfilesWithOverriddenSAMLIDPCertificate": 0,
    "connectionProfilesWithRADIUS": 0,
    "connectionProfilesWithRealm": 0,
    "connectionProfilesWithSAML": 0,
    "connectionProfilesWithWebAuthNEnabled": 0,
    "devicesConfiguredWithRAVPN": 0,
    "devicesEnabledWithLoadBalancing": 0,
    "dynamicAccessPolicies": 0,
    "dynamicAccessPolicyRecords": 0,
    "ravpnConnectionProfiles": 0,
    "ravpnPolicies": 0,
    "ravpnPoliciesWithIKEv2": 0,
    "ravpnPoliciesWithSSL": 0
  },
  "siteToSiteVpn": {
   "devicesConfiguredWithS2SVpn": 0,
    "s2sIKEv1VpnWithCertificateAuthentication": 0,
    "s2sIKEv2VpnWithCertificateAuthentication": 0,
    "s2sVpnExtranetEndpoints": 0,
    "s2sVpnFullMeshTopologies": 0,
    "s2sVpnHubAndSpokeTopologies": 0,
    "s2sVpnIKEv1Topologies": 0,
    "s2sVpnIKEv2Topologies": 0,
   "s2sVpnPointToPointTopologies": 0,
    "s2sVpnVTITopologies": 0
  }
},
"fmc_healthmon": {
 "fmc": {
   "stats": {
```

```
"maxCustomDashboardsCreatedBySingleUser": 0,
        "numUsersCreatedDashboard": 0
      }
    },
    "ftd": {
      "stats": {
        "maxCustomDashboardsCreatedBySingleUser": 0,
        "numUsersCreatedDashboard": 0
      }
    }
  },
  "identityUsage": {
    "accessControlPolicyStats": {
      "accessRules": 1,
      "numberOfAccessPolicies": 1,
      "numberOfUniqueRealmReference": 0,
      "numberOfUniqueUserGroupReference": 0,
      "numberOfUniqueUserReference": 0,
      "rulesWithABP": 0,
      "rulesWithSGT": 0,
      "rulesWithUserGroupReference": 0,
      "rulesWithUserReference": 0
    },
    "identityPolicyStats": {
      "activeRules": 0,
      "identityPolicies": 0,
      "noAuthRules": 0,
      "numberOfUniqueRealmSequences": 0,
      "numberOfUniqueRealms": 0,
      "passiveRules": 0
    },
    "identitySource": {
      "isISEConfigured": 0,
      "isSXPEnabled": 0,
      "isSessionDirectoryEnabled": 0
    },
    "realmStats": {
      "ADRealms": 0,
      "LDAPDirectories": 0,
      "LDAPRealms": 0,
      "LDAPsDirectories": 0,
      "localRealms": 0,
      "realmSequences": 0
    },
    "proxy": {
      "realmsWithProxy": 0,
      "devicesUsedForISEProxy": 0,
      "proxySequences": 0,
      "standAloneProxyDevices": 0,
      "devicesUsedForRealmProxy": {
        "total": 0,
        "max": 0,
        "min": 0
      },
      "devicesUsedAsProxy": 0
    }
  }
}
```
**Cisco Success Network Telemetry Data Collected from Cisco Secure Firewall Management Center Devices, Version 7.2**

}

THE SPECIFICATIONS AND INFORMATION REGARDING THE PRODUCTS IN THIS MANUAL ARE SUBJECT TO CHANGE WITHOUT NOTICE. ALL STATEMENTS, INFORMATION, AND RECOMMENDATIONS IN THIS MANUAL ARE BELIEVED TO BE ACCURATE BUT ARE PRESENTED WITHOUT WARRANTY OF ANY KIND, EXPRESS OR IMPLIED. USERS MUST TAKE FULL RESPONSIBILITY FOR THEIR APPLICATION OF ANY PRODUCTS.

THE SOFTWARE LICENSE AND LIMITED WARRANTY FOR THE ACCOMPANYING PRODUCT ARE SET FORTH IN THE INFORMATION PACKET THAT SHIPPED WITH THE PRODUCT AND ARE INCORPORATED HEREIN BY THIS REFERENCE. IF YOU ARE UNABLE TO LOCATE THE SOFTWARE LICENSE OR LIMITED WARRANTY, CONTACT YOUR CISCO REPRESENTATIVE FOR A COPY.

The Cisco implementation of TCP header compression is an adaptation of a program developed by the University of California, Berkeley (UCB) as part of UCB's public domain version of the UNIX operating system. All rights reserved. Copyright © 1981, Regents of the University of California.

NOTWITHSTANDING ANY OTHER WARRANTY HEREIN, ALL DOCUMENT FILES AND SOFTWARE OF THESE SUPPLIERS ARE PROVIDED "AS IS" WITH ALL FAULTS. CISCO AND THE ABOVE-NAMED SUPPLIERS DISCLAIM ALL WARRANTIES, EXPRESSED OR IMPLIED, INCLUDING, WITHOUT LIMITATION, THOSE OF MERCHANTABILITY, FITNESS FOR A PARTICULAR PURPOSE AND NONINFRINGEMENT OR ARISING FROM A COURSE OF DEALING, USAGE, OR TRADE PRACTICE.

IN NO EVENT SHALL CISCO OR ITS SUPPLIERS BE LIABLE FOR ANY INDIRECT, SPECIAL, CONSEQUENTIAL, OR INCIDENTAL DAMAGES, INCLUDING, WITHOUT LIMITATION, LOST PROFITS OR LOSS OR DAMAGE TO DATA ARISING OUT OF THE USE OR INABILITY TO USE THIS MANUAL, EVEN IF CISCO OR ITS SUPPLIERS HAVE BEEN ADVISED OF THE POSSIBILITY OF SUCH DAMAGES.

Any Internet Protocol (IP) addresses and phone numbers used in this document are not intended to be actual addresses and phone numbers. Any examples, command display output, network topology diagrams, and other figures included in the document are shown for illustrative purposes only. Any use of actual IP addresses or phone numbers in illustrative content is unintentional and coincidental.

All printed copies and duplicate soft copies of this document are considered uncontrolled. See the current online version for the latest version.

Cisco has more than 200 offices worldwide. Addresses and phone numbers are listed on the Cisco website at www.cisco.com/go/offices.

The documentation set for this product strives to use bias-free language. For purposes of this documentation set, bias-free is defined as language that does not imply discrimination based on age, disability, gender, racial identity, ethnic identity, sexual orientation, socioeconomic status, and intersectionality. Exceptions may be present in the documentation due to language that is hardcoded in the user interfaces of the product software, language used based on standards documentation, or language that is used by a referenced third-party product.

Cisco and the Cisco logo are trademarks or registered trademarks of Cisco and/or its affiliates in the U.S. and other countries. To view a list of Cisco trademarks, go to this URL: [https://www.cisco.com/c/en/us/about/legal/trademarks.html.](https://www.cisco.com/c/en/us/about/legal/trademarks.html) Third-party trademarks mentioned are the property of their respective owners. The use of the word partner does not imply a partnership relationship between Cisco and any other company. (1721R)

© 2022 Cisco Systems, Inc. All rights reserved.